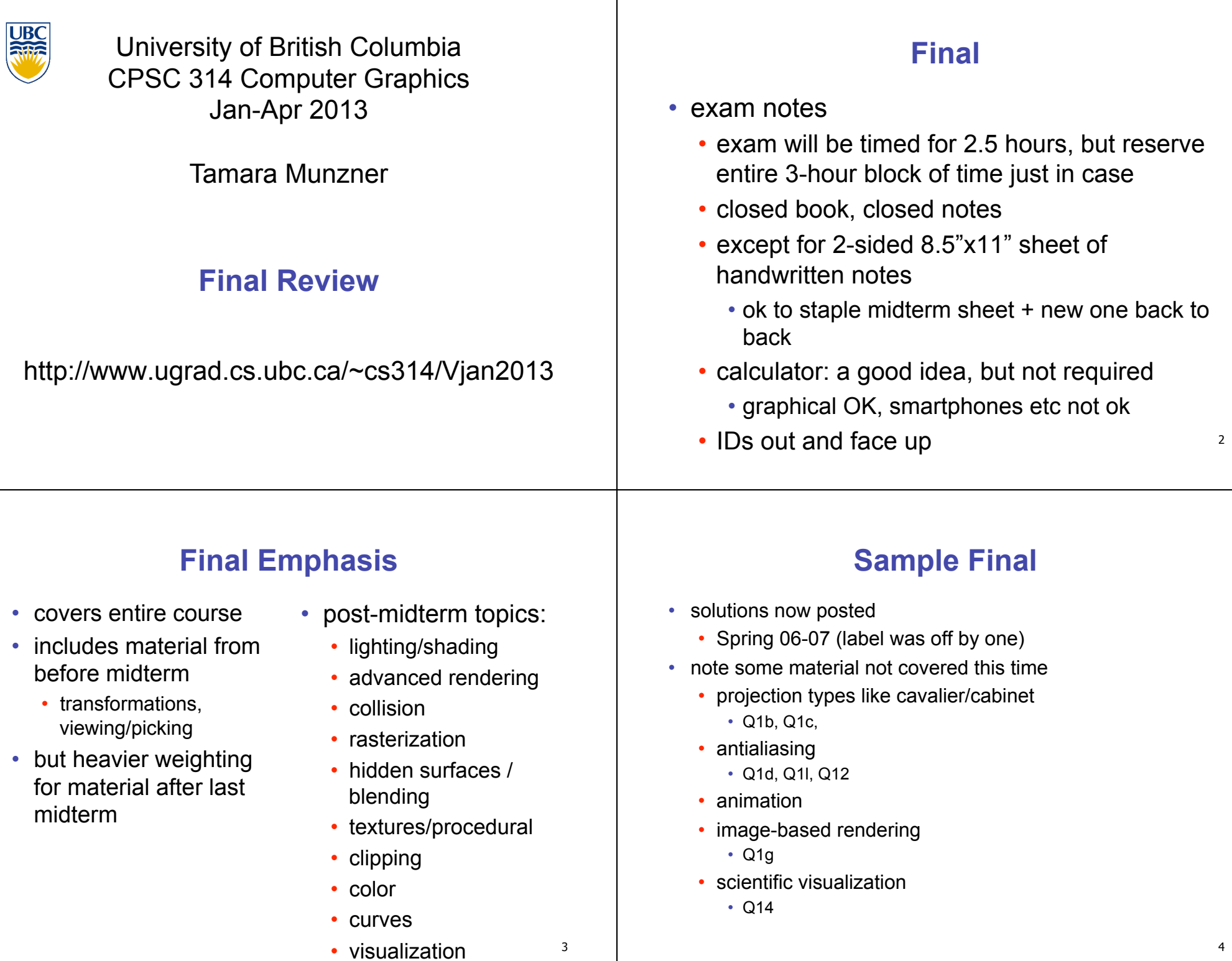

#### 5 **Studying Advice**  • do problems! • work through old homeworks, exams **Reading from OpenGL Red Book** • 1: Introduction to OpenGL • 2: State Management and Drawing Geometric Objects • 3: Viewing • 4: Display Lists • 5: Color • 6: Lighting • 9: Texture Mapping • 12: Selection and Feedback • 13: Now That You Know • only section Object Selection Using the Back Buffer • Appendix: Basics of GLUT (Aux in v 1.1) • Appendix: Homogeneous Coordinates and Transformation **Matrices**

#### **Reading from Shirley: Foundations of CG**

- $\cdot$  1: Intro  $*$
- 2: Misc Math \*
- 3: Raster Algs \*
	- through 3.3
- 4: Ray Tracing \*
- 5: Linear Algebra \*
	- except for 5.4
- 6: Transforms \*
	- except 6.1.6
- 7: Viewing \*
- 8: Graphics Pipeline \*
	- 8.1 through 8.1.6, 8.2.3-8.2.5, 8.2.7, 8.4
- 10: Surface Shading \*
- 11: Texture Mapping \* • 13: More Ray Tracing \* • only 13.1 • 12: Data Structures \*
- only 12.2-12.4
- 15: Curves and Surfaces \*
- 17: Computer Animation \* • only 17.6-17.7
- 21: Color \*
- 22: Visual Perception \*
	- only 22.2.2 and 22.2.4
- 27: Visualization \*

#### **Review – Fast!!**

## **Review: Rendering Capabilities**

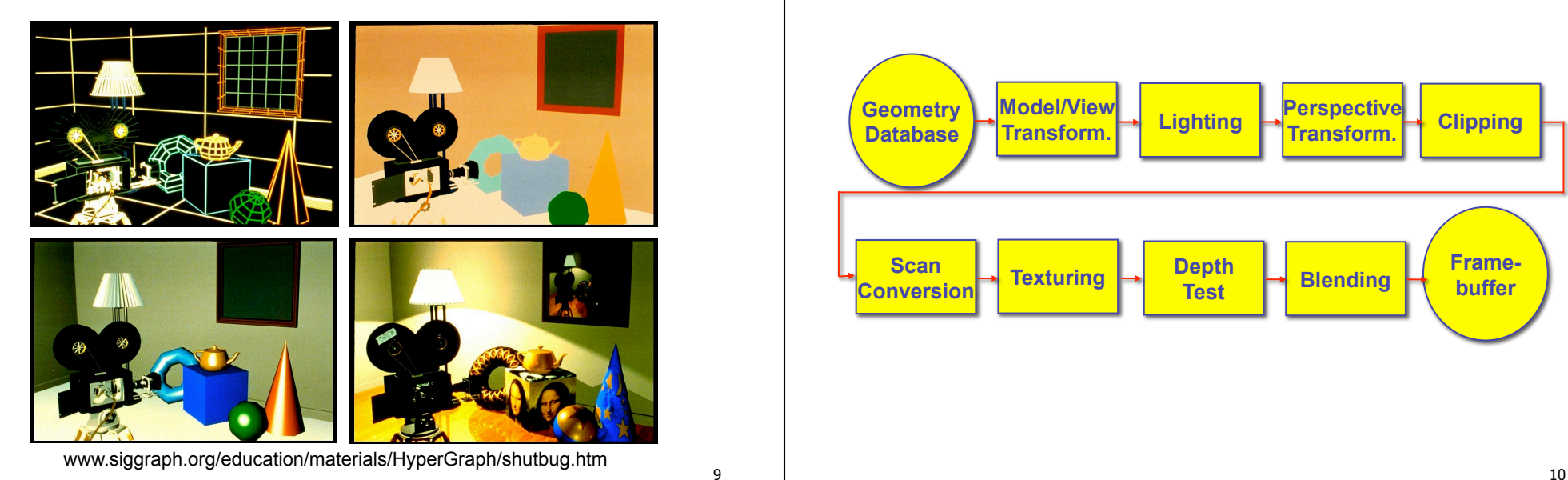

## **Review: Rendering Pipeline**

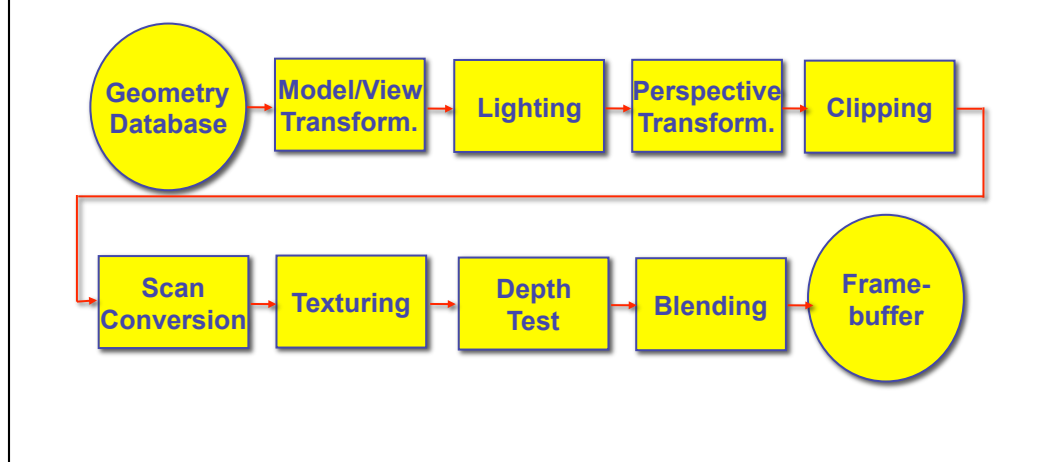

## **Review: OpenGL**

• pipeline processing, set state as needed

```
void display()
```

```
{ 
 glClearColor(0.0, 0.0, 0.0, 0.0); 
 glClear(GL_COLOR_BUFFER_BIT); 
 glColor3f(0.0, 1.0, 0.0); 
 glBegin(GL_POLYGON); 
    glVertex3f(0.25, 0.25, -0.5); 
    glVertex3f(0.75, 0.25, -0.5); 
    glVertex3f(0.75, 0.75, -0.5); 
    glVertex3f(0.25, 0.75, -0.5); 
 glEnd(); 
 glFlush(); 
}
```
#### **Review: Event-Driven Programming**

- main loop not under your control
	- vs. procedural
- control flow through event callbacks
	- redraw the window now
	- key was pressed
	- mouse moved
- callback functions called from main loop when events occur
	- mouse/keyboard state setting vs. redrawing

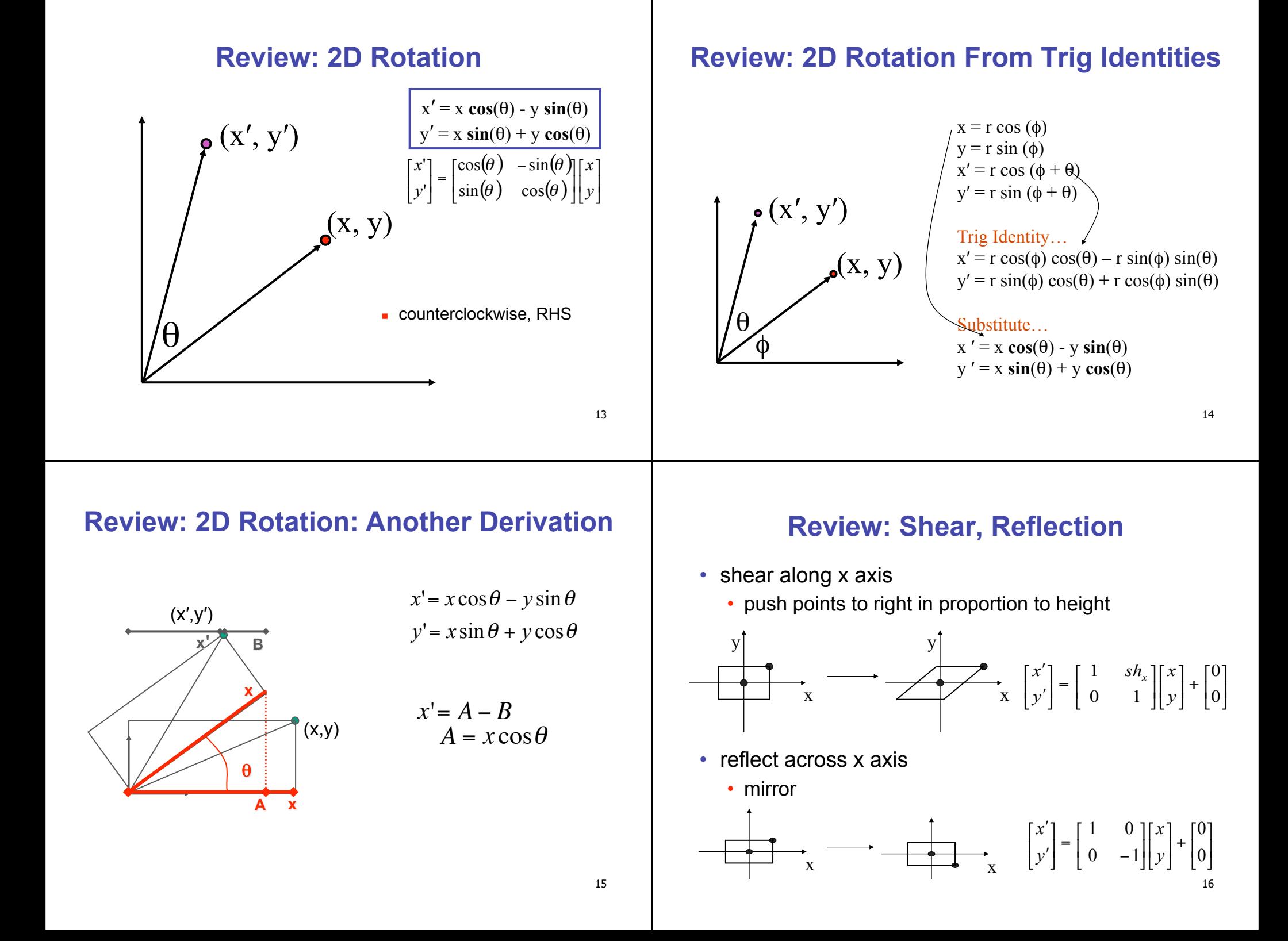

## **Review: 2D Transformations**

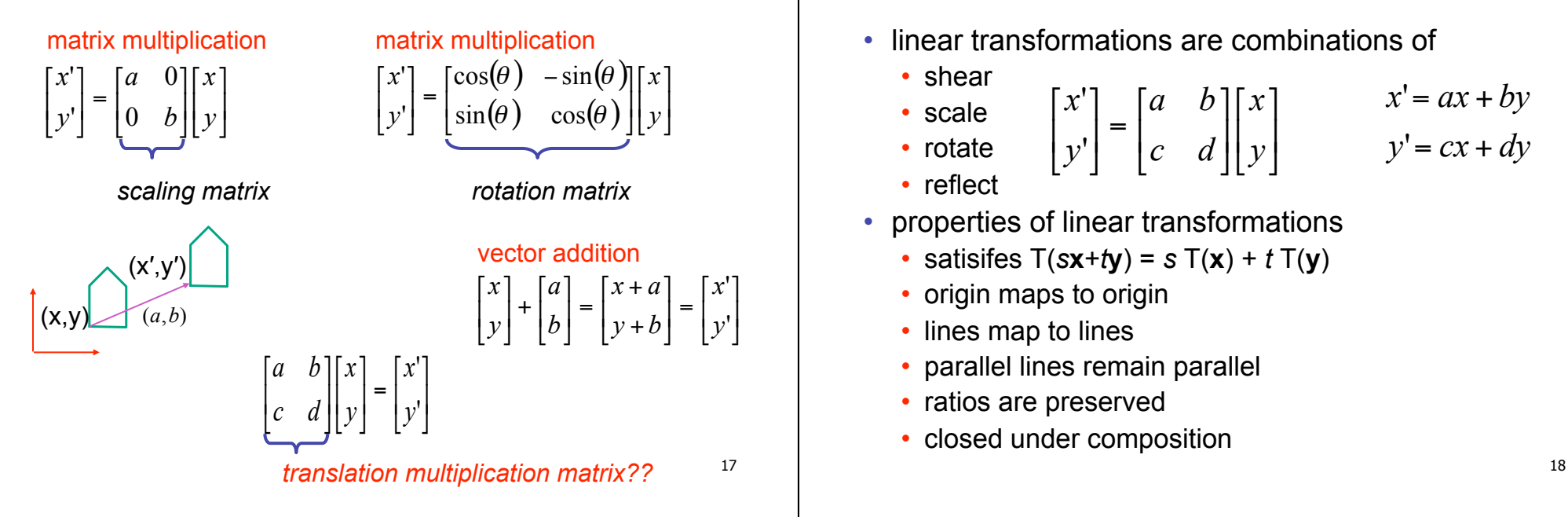

## **Review: Affine Transformations**

- affine transforms are combinations of
	- linear transformations
	- translations

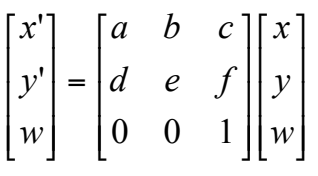

- properties of affine transformations
	- origin does not necessarily map to origin
	- lines map to lines
	- parallel lines remain parallel
	- ratios are preserved
	- closed under composition

#### **Review: Homogeneous Coordinates**

**Review: Linear Transformations** 

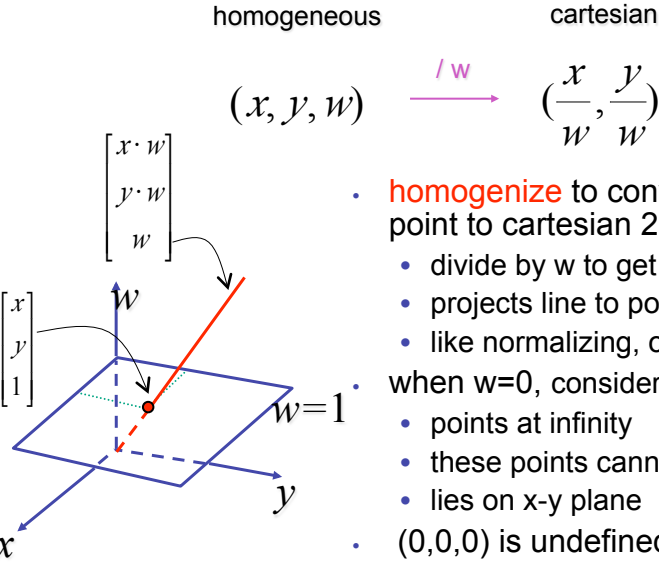

- - cartesian

*y*

• homogenize to convert homog. 3D point to cartesian 2D point:

*w*

- divide by w to get (x/w, y/w, 1)
- projects line to point onto w=1 plane
- like normalizing, one dimension up
- when  $w=0$ , consider it as direction
- points at infinity
- these points cannot be homogenized
- lies on x-y plane
- $(0,0,0)$  is undefined

*x* 

\$ % 1  $\overline{ }$  $\overline{ }$ *y*

# **Review: 3D Homog Transformations**

• use 4x4 matrices for 3D transformations

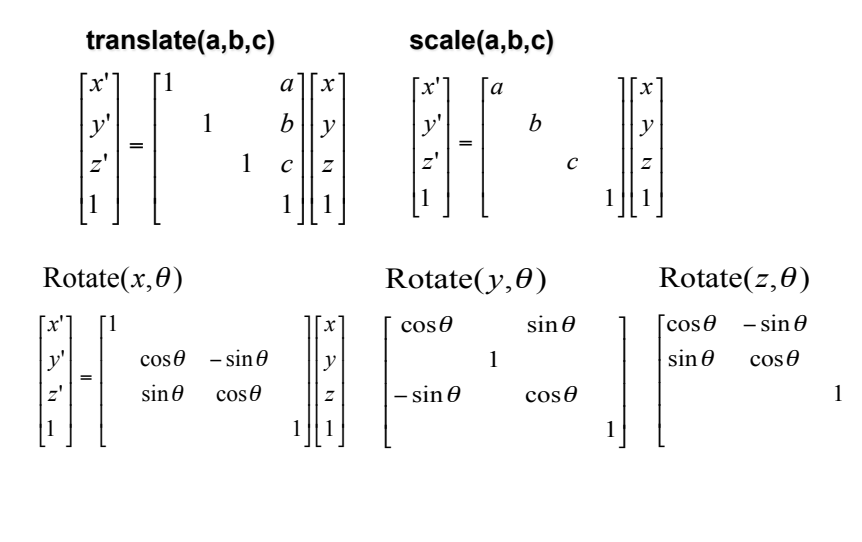

#### **Review: 3D Shear**

- general shear ! ! ! ! ] 1 *hyx hzx* 0]  $\overline{\phantom{a}}$  $hxz$   $hyz$  1 0  $\overline{\phantom{a}}$  $hxy$ % &  $\int h xz$ ,  $h yx$ ,  $h yz$ ,  $h zx$ ,  $h zy$ ) =  $\int h xz$   $h yz$ 0 0 0 1  $hzy$  0 *hxy hzy*
- "x-shear" usually means shear along x in direction of some other axis
	- **correction: not** shear along some axis in direction of x
	- to avoid ambiguity, always say "shear along <axis> in direction of <axis>"

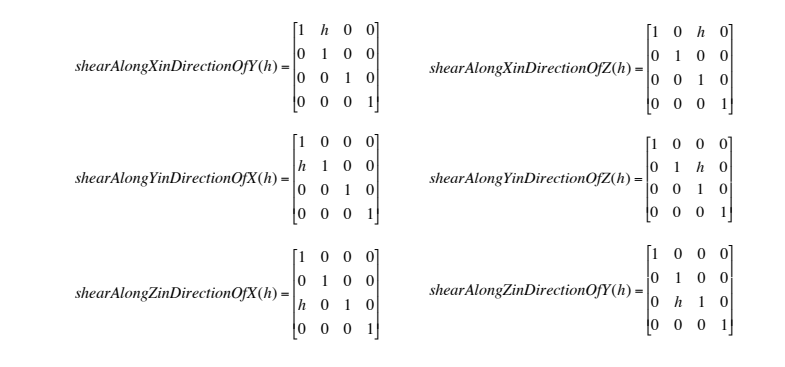

#### 22

# **Review: Composing Transformations**

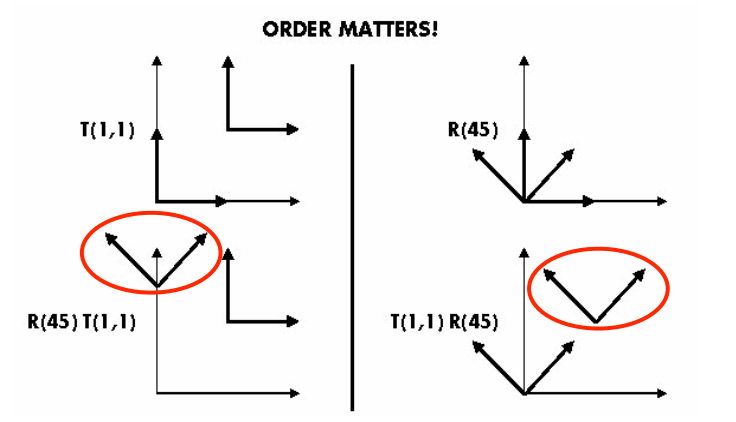

Ta Tb = Tb Ta, but Ra Rb != Rb Ra and Ta Rb != Rb Ta

- translations commute
- rotations around same axis commute
- rotations around different axes do not commute
- 

# **Review: Composing Transformations**

**p'** = **TRp**

- which direction to read?
	- right to left

21

23

! ! ! !

1

1

"

- interpret operations wrt fixed coordinates
- moving object
- left to right OpenGL pipeline ordering!
	- interpret operations wrt local coordinates
	- changing coordinate system
	- OpenGL updates current matrix with postmultiply
		- glTranslatef(2,3,0);
		- glRotatef(-90,0,0,1);
		- glVertexf(1,1,1);
	- specify vector last, in final coordinate system
- rotations and translations do not commute <sup>24</sup> first matrix to affect it is specified second-to-last

# **Review: Interpreting Transformations**

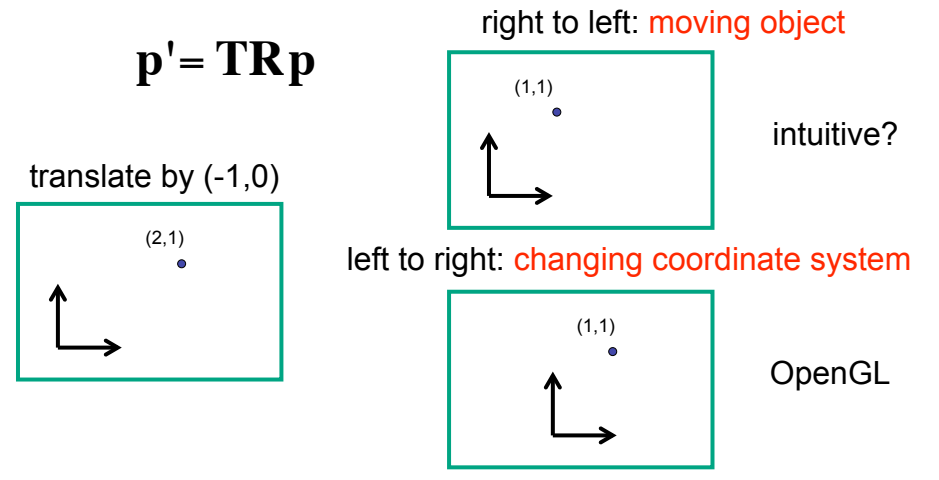

• same relative position between object and basis vectors

# **Review: General Transform Composition**

- transformation of geometry into coordinate system where operation becomes simpler
	- typically translate to origin
- perform operation
- transform geometry back to original coordinate system

**Review: Arbitrary Rotation**  • arbitrary rotation: change of basis Y Z X Y Z X  $(c_x, c_y, c_z, 1)$  $\begin{bmatrix} (b_{\mathbf{X}}, b_{\mathbf{y}}, b_{\mathbf{Z}}, 1) \\ (b_{\mathbf{X}}, a_{\mathbf{y}}, a_{\mathbf{Z}}, 1) \end{bmatrix}$  (a<sub>x</sub>, a<sub>y</sub>, a<sub>z</sub>, 1)

- given two orthonormal coordinate systems *XYZ* and *ABC* 
	- $A$ 's location in the XYZ coordinate system is  $(a_x, a_y, a_z, 1)$ , ...
- transformation from one to the other is matrix R whose columns are *A,B,C:*

$$
R(X) = \begin{bmatrix} a_x & b_x & c_x & 0 \\ a_y & b_y & c_y & 0 \\ a_z & b_z & c_z & 0 \\ 0 & 0 & 0 & 1 \end{bmatrix} \begin{bmatrix} 1 \\ 0 \\ 0 \\ 1 \end{bmatrix} = (a_x, a_y, a_z, 1) = A
$$

# **Review: Transformation Hierarchies**

- transforms apply to graph nodes beneath them
- design structure so that object doesn't fall apart
- instancing

25

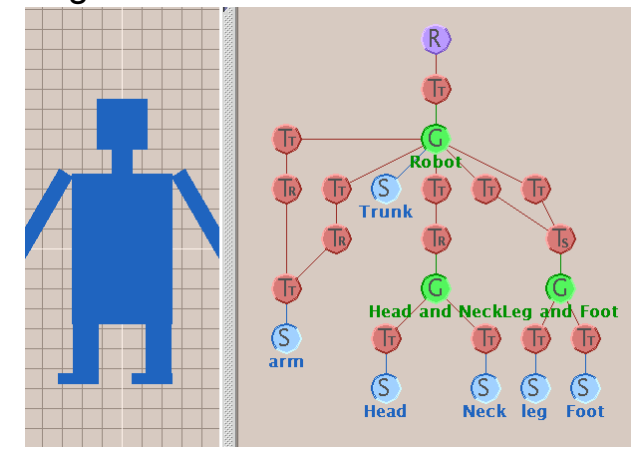

# **Review: Matrix Stacks**

- OpenGL matrix calls postmultiply matrix M onto current matrix P, overwrite it to be PM
	- or can save intermediate states with stack
	- no need to compute inverse matrices all the time
	- modularize changes to pipeline state
	- avoids accumulation of numerical errors

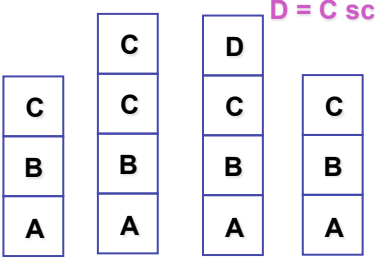

**D = C scale(2,2,2) trans(1,0,0)** 

**glPushMatrix() glPopMatrix() glScale3f(2,2,2) DrawSquare() glTranslate3f(1,0,0) DrawSquare()** 

29

# **Review: Display Lists**

- precompile/cache block of OpenGL code for reuse • usually more efficient than immediate mode • exact optimizations depend on driver
	- good for multiple instances of same object
		- but cannot change contents, not parametrizable
	- good for static objects redrawn often
		- display lists persist across multiple frames
		- interactive graphics: objects redrawn every frame from new viewpoint from moving camera
	- can be nested hierarchically
- snowman example
	- 3x performance improvement, 36K polys
	- http://www.lighthouse3d.com/opengl/displaylists

30

# **Review: Normals**

• polygon:

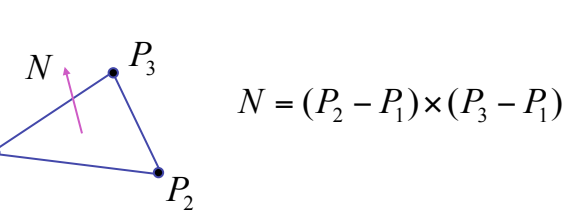

- assume vertices ordered CCW when viewed from visible side of polygon
- normal for a vertex

 $P_1$ 

- specify polygon orientation
- used for lighting
- supplied by model (i.e., sphere), or computed from neighboring polygons

# **Review: Transforming Normals**

- cannot transform normals using same matrix as points
	- nonuniform scaling would cause to be not perpendicular to desired plane!

$$
\begin{array}{ccc}\nP & \longrightarrow & P' = MP \\
N' & \longrightarrow & N' = ON\n\end{array}
$$

$$
N \xrightarrow{\phantom{m}} N'
$$

$$
f_{\rm{max}}
$$

**what should Q be?**   $O = M$ **T**

**given M,** 

inverse transpose of the modelling transformation

*N*

#### **Review: Camera Motion**

- rotate/translate/scale difficult to control
- arbitrary viewing position
	- eye point, gaze/lookat direction, up vector

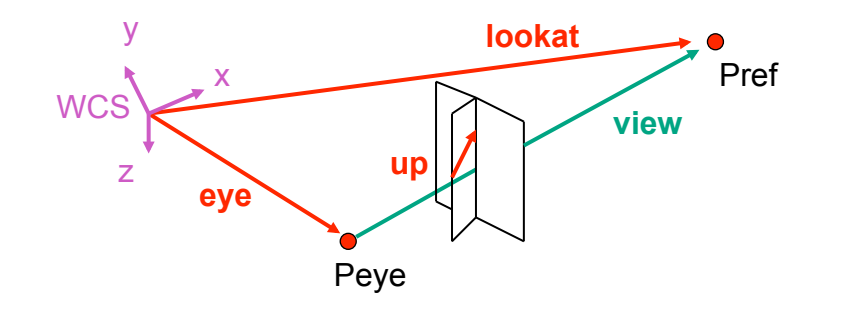

#### 33

#### **Review: Constructing Lookat**

- translate from origin to **eye**
- rotate **view** vector (**lookat eye**) to **w** axis
- rotate around **w** to bring **up** into **vw**-plane

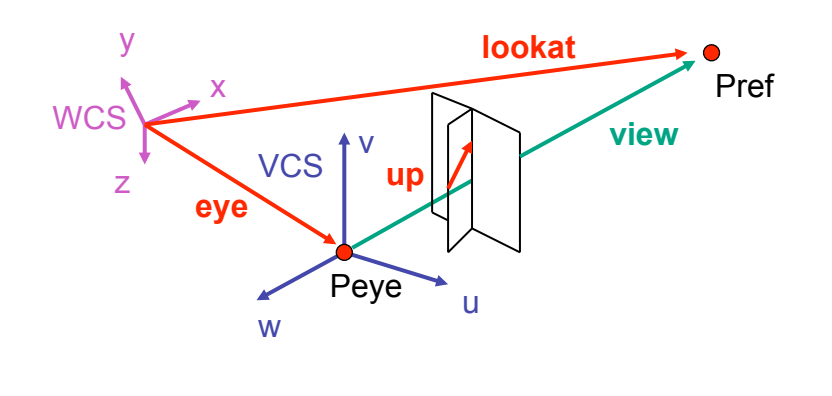

#### **Review: V2W vs. W2V**

- $M_{V2W}$ =TR
- **T**=  $\begin{array}{cccccc} 1 & 0 & 0 & e_{x} & & & \\ 0 & 1 & 0 & e_{y} & & & \\ 0 & 0 & 1 & e_{z} & & & \\ 0 & 0 & 0 & 0 & 1 & & \\ \end{array}$ [ L  $\overline{\phantom{a}}$  $\overline{\phantom{a}}$  $\overline{\phantom{a}}$  $\overline{\phantom{a}}$ 1 & **R** =  $u_x$   $v_x$   $w_x$  0  $u_y \rightarrow v_y \rightarrow w_y \rightarrow 0$  $u_z$   $v_z$   $w_z$  0 0 0 0 1 [ #  $\overline{\phantom{a}}$  $\overline{\phantom{a}}$  $\overline{\phantom{a}}$  $\overline{\phantom{a}}$  $\mathcal{I}$ & ' ' ' '
- we derived position of camera as object in world
	- invert for gluLookAt: go from world to camera!

• 
$$
M_{W2V} = (M_{V2W})^{-1} = R^{-1}T^{-1}
$$
  
\n•  $M_{W2V} = (M_{V2W})^{-1} = R^{-1}T^{-1}$   
\n•  $M_{W2V} = (M_{V2W})^{-1} = R^{-1}T^{-1}$   
\n•  $M_{W2V} = \begin{bmatrix} u_x & u_y & u_z & -e \ w_x & v_y & v_z & 0 \ 0 & 0 & 0 & 1 \end{bmatrix}$   
\n•  $M_{W2V} = \begin{bmatrix} u_x & u_y & u_z & -e \ w_x & v_y & v_z & -e^*w_x & -e_x * u_x + -e_y * u_y + -e_z * u_z \ 0 & 0 & 0 & 1 \end{bmatrix}$   
\n•  $M_{W2V} = \begin{bmatrix} u_x & u_y & u_z & -e^*w_y & -e_x * u_x + -e_y * u_y + -e_z * u_z \ v_x & v_y & v_z & -e_x * v_x + -e_y * v_y + -e_z * v_z \ 0 & 0 & 0 & 1 \end{bmatrix}$   
\n•  $M_{W2V} = \begin{bmatrix} u_x & u_y & u_z & -e^*w \\ v_x & v_y & v_z & -e^*w \\ 0 & 0 & 0 & 1 \end{bmatrix} = \begin{bmatrix} u_x & u_y & u_z & -e_x * u_x + -e_y * u_y + -e_z * u_z \ v_x & -e_x * w_x + -e_y * w_y + -e_z * v_z \ w_z \end{bmatrix}$ 

#### **Review: Graphics Cameras**

• real pinhole camera: image inverted

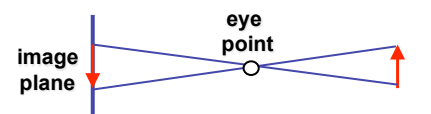

computer graphics camera: convenient equivalent

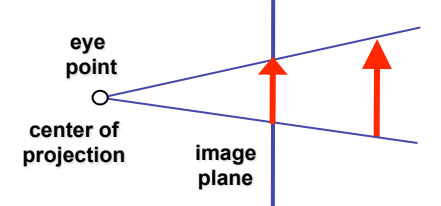

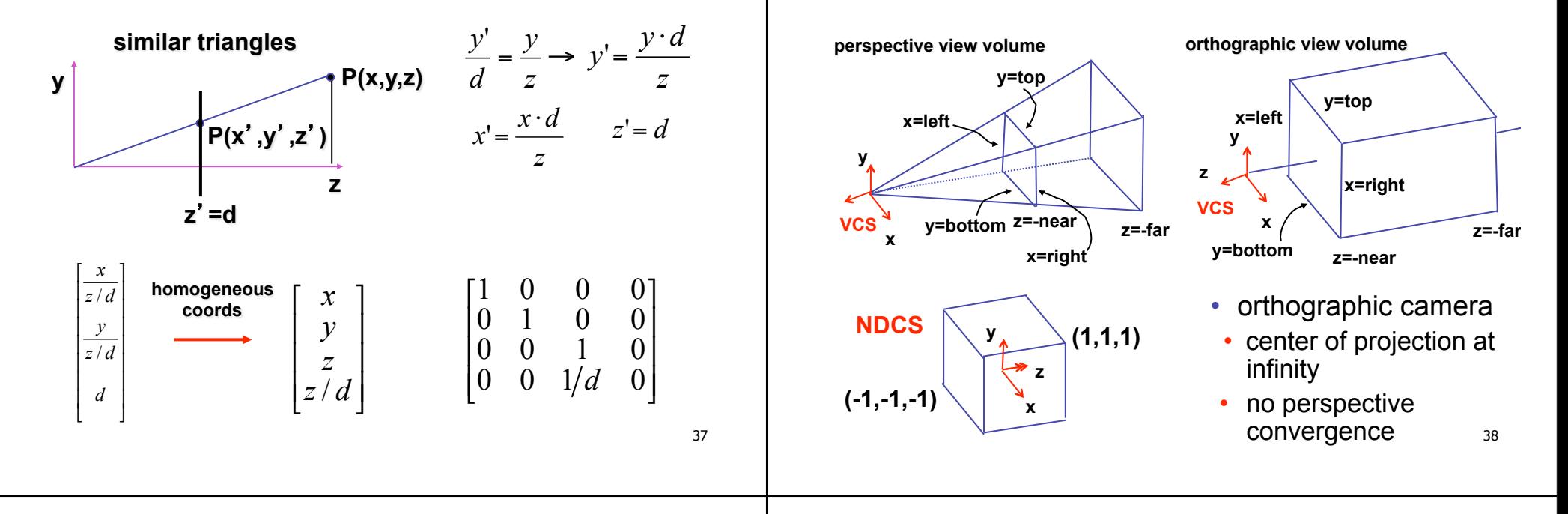

## **Review: Basic Perspective Projection**

#### **Review: Orthographic Derivation**

• scale, translate, reflect for new coord sys

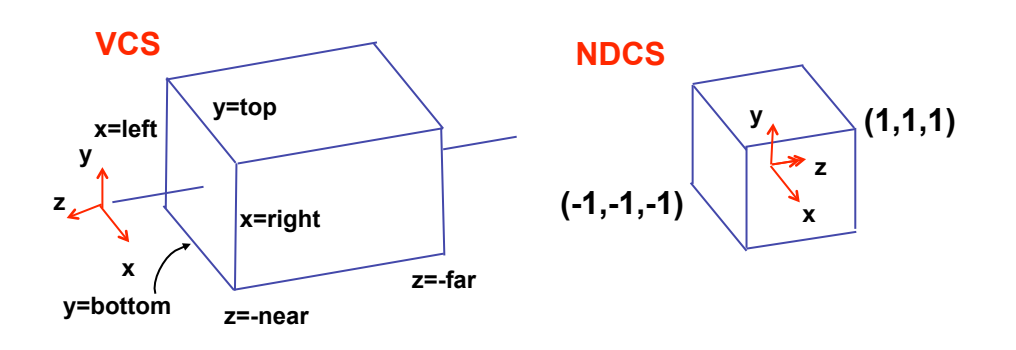

#### **Review: Orthographic Derivation**

**Review: From VCS to NDCS** 

• scale, translate, reflect for new coord sys

$$
P' = \begin{bmatrix} \frac{2}{right-left} & 0 & 0 & -\frac{right+left}{right} \\ 0 & \frac{2}{top-bot} & 0 & -\frac{top+bot}{top-bot} \\ 0 & 0 & \frac{-2}{far-near} & -\frac{far+near}{far-near} \\ 0 & 0 & 0 & 1 \end{bmatrix}
$$

# **Review: Asymmetric Frusta**

- our formulation allows asymmetry
- why bother? binocular stereo
	- view vector not perpendicular to view plane

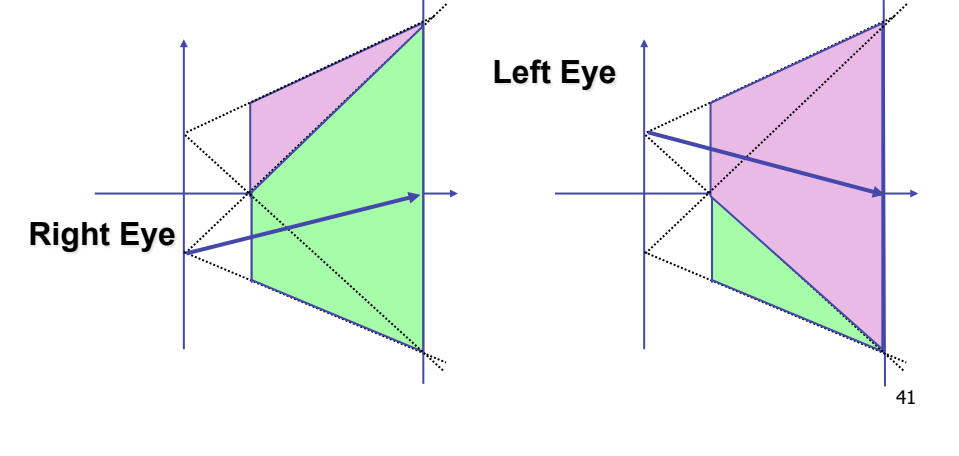

#### **Review: Field-of-View Formulation**

- FOV in one direction + aspect ratio (w/h)
	- determines FOV in other direction
	- also set near, far (reasonably intuitive)

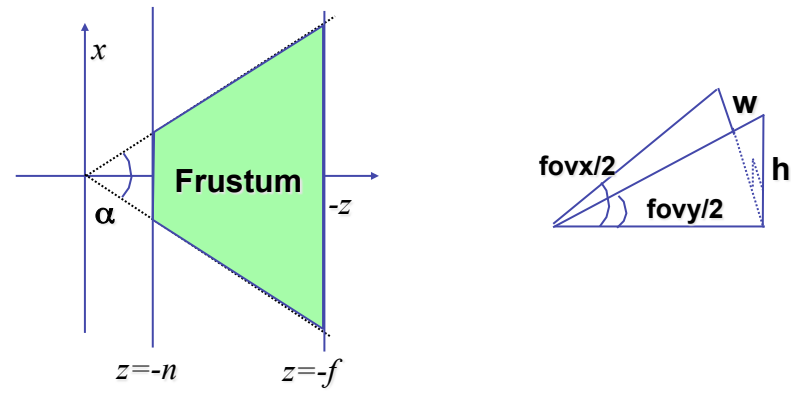

#### **Review: Projection Normalization**

- warp perspective view volume to orthogonal view volume
	- render all scenes with orthographic projection!
	- aka perspective warp

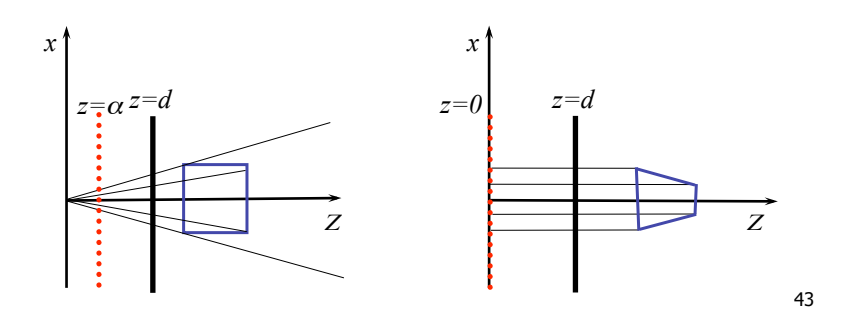

#### **Review: Separate Warp From Homogenization**

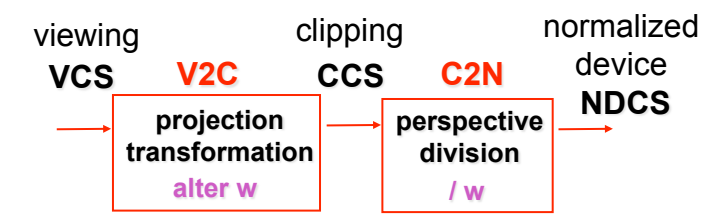

- warp requires only standard matrix multiply
	- distort such that orthographic projection of distorted objects is desired persp projection • w is changed
	- clip after warp, before divide
	- division by w: homogenization

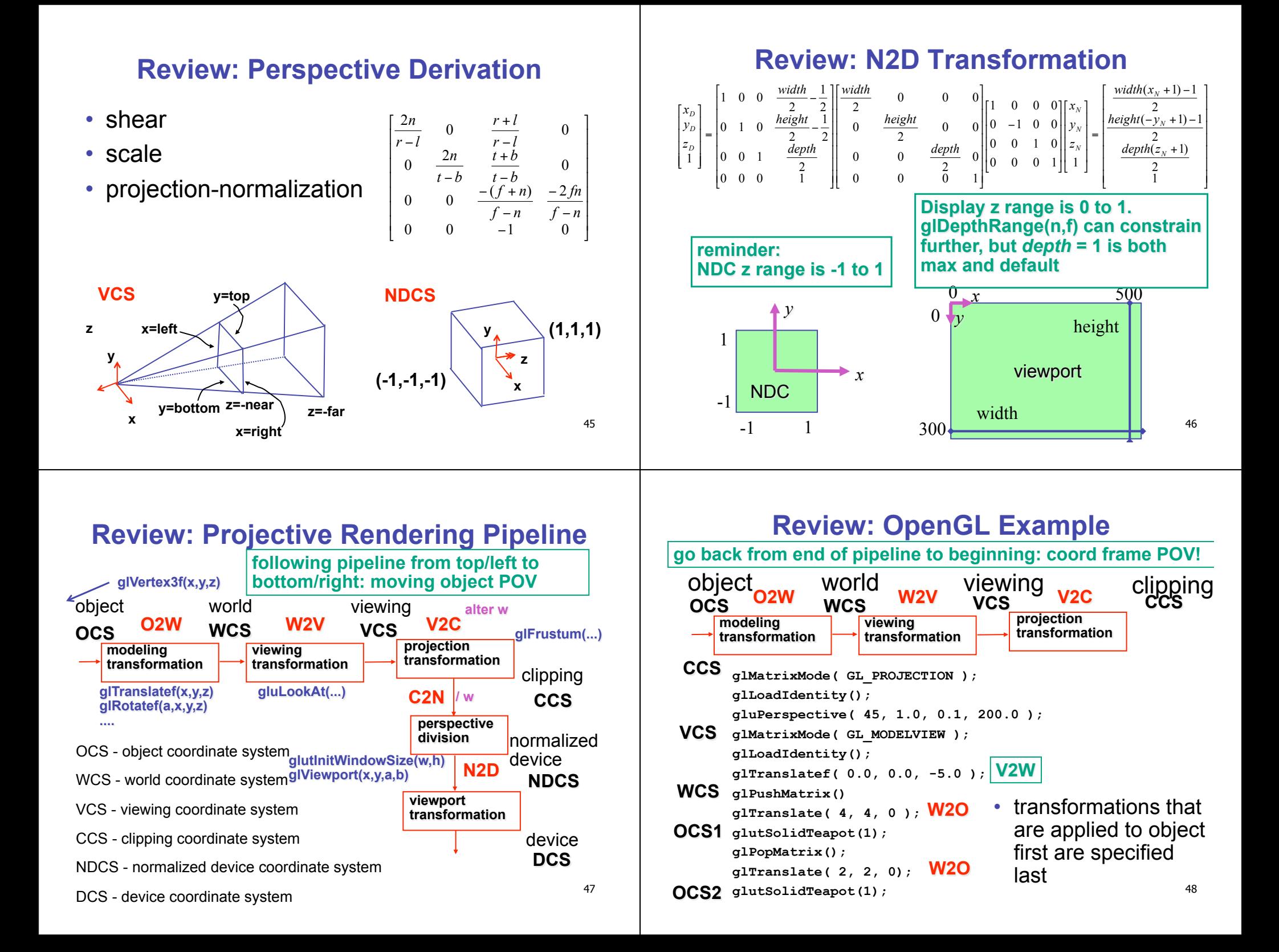

# **Review: Coord Sys: Frame vs Point**

**read down: transforming between coordinate frames, from frame A to frame B** 

**read up: transforming points, up from frame B coords to frame A coords**

#### 49 **pipeline interpretation NDCS** normalized devide **ocs** object wcs <sub>world</sub> **vcs** viewing **W2V O2W V2N DCS**  display **V2W W2O N2V D2N glViewport(x,y,a,b) N2D OpenGL command order gluLookAt(...) glFrustum(...) glVertex3f(x,y,z) glRotatef(a,x,y,z)**

# **Review: Picking Methods**

• manual ray intersection

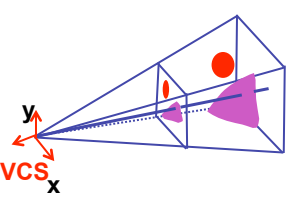

• bounding extents

• backbuffer coding

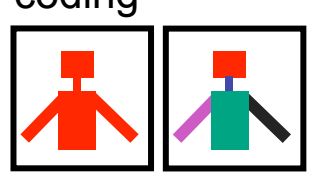

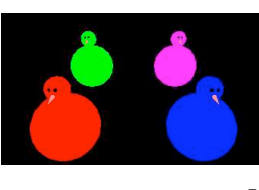

## **Review: Coord Sys: Frame vs Point**

- is gluLookat viewing transformation V2W or W2V? depends on which way you read!
	- coordinate frames: V2W
		- takes you from view to world coordinate frame
	- points/objects: W2V
		- point is transformed from world to view coords when multiply by gluLookAt matrix
- H2 uses the object/pipeline POV
	- Q1/4 is W2V (gluLookAt)
	- Q2/5-6 is V2N (glFrustum)
	- Q3/7 is N2D (glViewport)

50

# **Review: Select/Hit Picking**

- assign (hierarchical) integer key/name(s)
- small region around cursor as new viewport

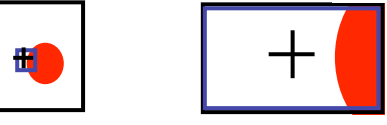

- redraw in selection mode
	- equivalent to casting pick "tube"
	- store keys, depth for drawn objects in hit list
- examine hit list
	- usually use frontmost, but up to application  $_{52}$

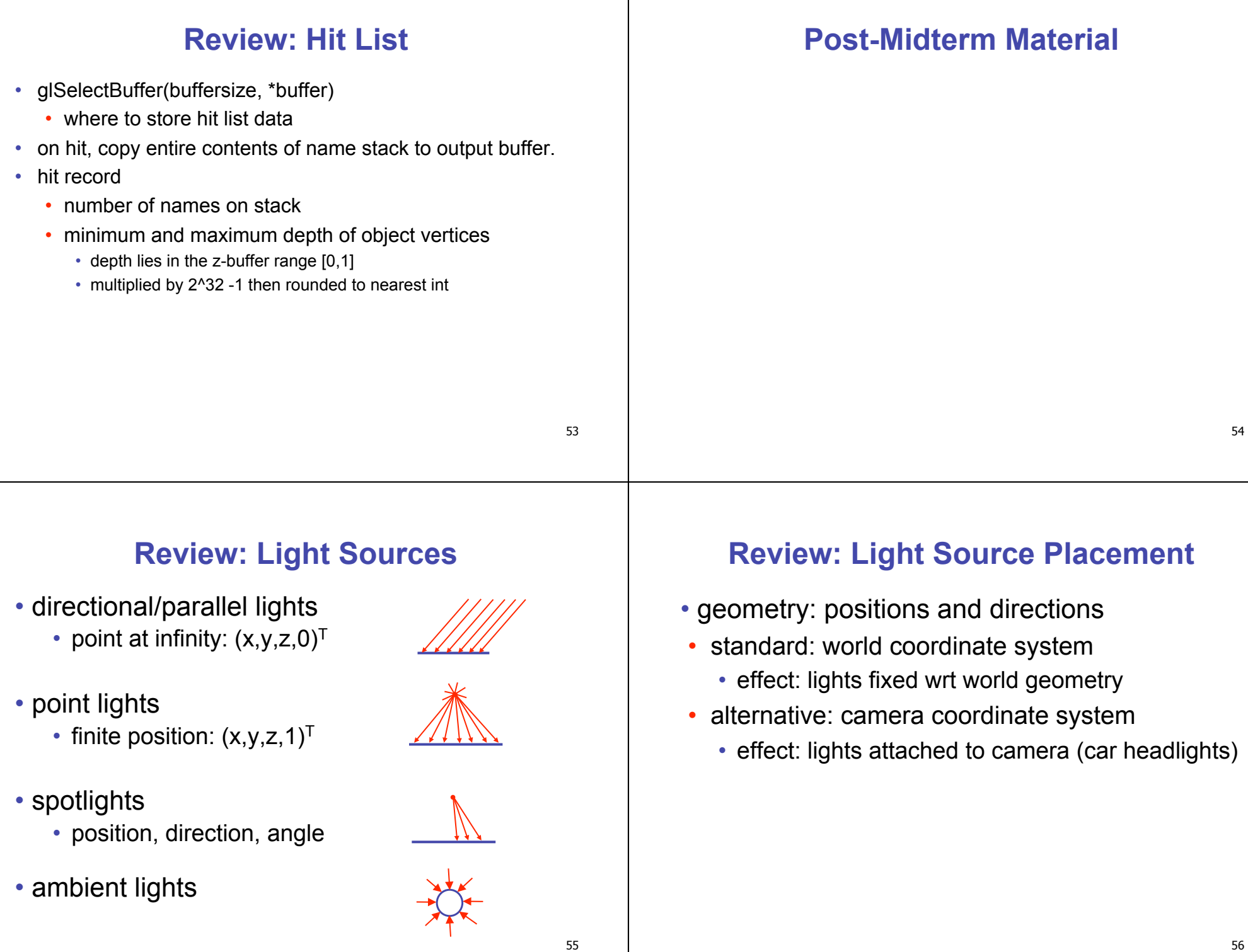

#### **Review: Light Sources**

- directional/parallel lights
	- point at infinity:  $(x,y,z,0)^T$
- point lights
	- finite position:  $(x,y,z,1)^T$
- spotlights
	- position, direction, angle
- ambient lights

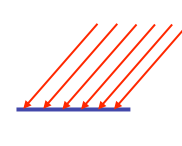

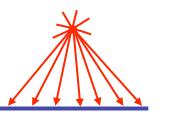

# **Review: Light Source Placement**

- geometry: positions and directions
- standard: world coordinate system
	- effect: lights fixed wrt world geometry
- alternative: camera coordinate system
	- effect: lights attached to camera (car headlights)

#### **Review: Reflectance**

- *specular*: perfect mirror with no scattering
- *gloss*: mixed, partial specularity
- *diffuse*: all directions with equal energy

# $+$  +  $\sqrt{\#}$  +  $\sqrt{\pi}$  =  $\overline{a}$

 $specular + glossy + diffuse =$ reflectance distribution

# **Review: Reflection Equations**

full Phong lighting model

• combine ambient, diffuse, specular components

• Blinn-Phong lighting *i*=1  $\mathbf{I}_{total} = \mathbf{k}_a \mathbf{I}_{ambient} + \sum_{i}^{\text{Higgs}} \mathbf{I}_i(\mathbf{k}_d(\mathbf{n} \cdot \mathbf{l}_i) + \mathbf{k}_s(\mathbf{v} \cdot \mathbf{r}_i))$ <sup> $n_{\text{shiny}}$ </sup>) # *lights*

$$
\boldsymbol{I}_{total} = \boldsymbol{k}_{a} \boldsymbol{I}_{ambient} + \sum_{\substack{i=1}}^{\# \textit{lights}} \boldsymbol{I}_{i} (\boldsymbol{k}_{d} (n \bullet \boldsymbol{l}_{i}) + \boldsymbol{k}_{s} (\boldsymbol{h} \bullet \boldsymbol{n}_{i})^{\textit{N} \textit{shiny}})
$$

• **don't forget to normalize all lighting vectors!! n,l,r,v,h**

# **Review: Reflection Equations**

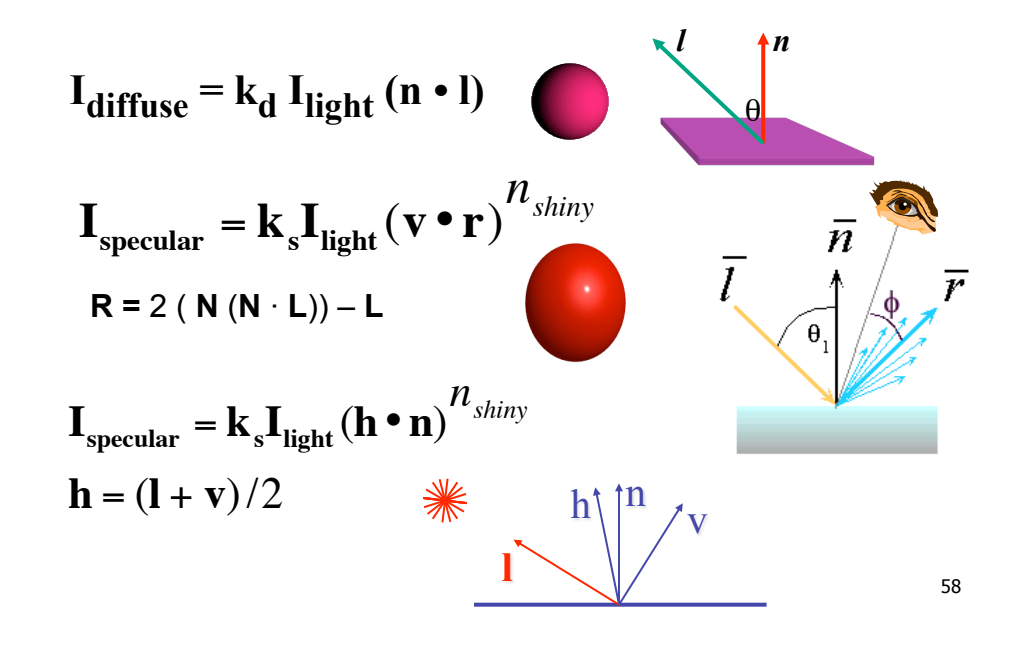

# **Review: Lighting**

- lighting models
- ambient
	- normals don't matter
- Lambert/diffuse
	- angle between surface normal and light
- Phong/specular
	- surface normal, light, and viewpoint

57

!!

# **Review: Shading Models**

- flat shading
	- for each polygon
		- compute Phong lighting just once
- Gouraud shading
	- compute Phong lighting at the vertices
	- for each pixel in polygon, interpolate colors
- Phong shading
	- for each pixel in polygon
		- interpolate normal
		- perform Phong lighting

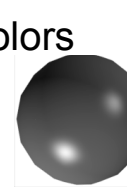

61

63

# **Review: Specifying Normals**

- OpenGL state machine
	- uses last normal specified
	- if no normals specified, assumes all identical
- per-vertex normals

glNormal3f(1,1,1); glVertex $3f(3,4,5)$ ; glNormal $3f(1,1,0)$ ; glVertex3f(10,5,2);

• per-face normals

glNormal3f(1,1,1); glVertex $3f(3,4,5)$ ; glVertex3f(10,5,2);

- normal interpreted as direction from vertex location
- can automatically normalize (computational cost) glEnable(GL\_NORMALIZE); 63 enterprise of the settlement of the settlement of the settlement of the settlement of the settlement of the settlement of the settlement of the settlement of the settlement of the settlement of t

# **Review: Non-Photorealistic Shading**

- cool-to-warm shading:  $k_w = \frac{1 + n \cdot 1}{2}$ ,  $c = k_w c_w + (1 k_w) c_c$
- draw silhouettes: if  $(e \cdot n_0)(e \cdot n_1) \leq 0$ , **e**=edge-eye vector
- draw creases: if  $(\mathbf{n}_0 \cdot \mathbf{n}_1) \leq threshold$

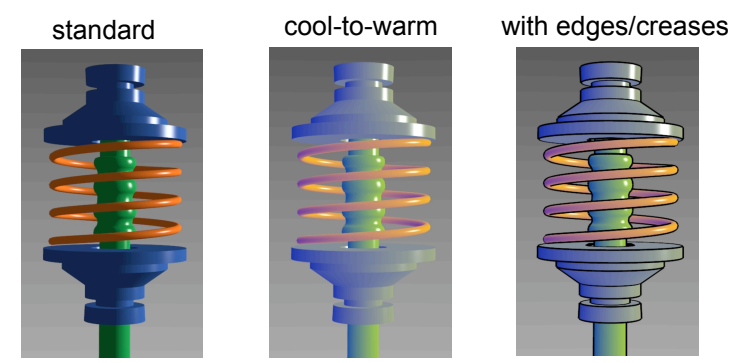

http://www.cs.utah.edu/~gooch/SIG98/paper/drawing.html

62

**Light** 

**Rays** 

## **Review: Recursive Ray Tracing**

**Image Plane Cource Source** 

**Reflected** 

**Refracted Ray** 

**Ray Shadow** 

- ray tracing can handle
	- reflection (chrome/mirror)
	- refraction (glass)
	- shadows
- one primary ray per pixel
- spawn secondary rays
	- reflection, refraction
		- if another object is hit, recurse to find its color
	- shadow
		- cast ray from intersection point to light source, check if intersects another object
	- termination criteria
		- no intersection (ray exits scene)
		- max bounces (recursion depth)
		-

#### **Review: Reflection and Refraction**

- reflection: mirror effects
	- perfect specular reflection

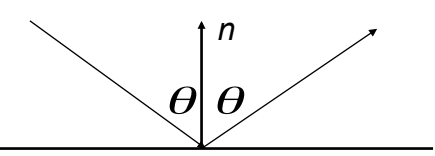

*n* 

 $\theta_{\scriptscriptstyle 1}$ 

 $\theta_{\tiny 2}$ 

*t* 

- refraction: at boundary
- Snell's Law • light ray bends based on refractive indices  $c_1$ ,  $c_2$ *d*

 $c_1 \sin \theta_1 = c_2 \sin \theta_2$ 

## **Review: Ray Tracing**

- issues:
	- generation of rays
	- intersection of rays with geometric primitives
	- geometric transformations
	- lighting and shading
	- efficient data structures so we don't have to test intersection with *every* object

## **Review: Radiosity**

- capture indirect diffuse-diffuse light exchange
- model light transport as flow with conservation of energy until convergence
	- view-independent, calculate for whole scene then browse from any viewpoint
- divide surfaces into small patches
- loop: check for light exchange between all pairs
	- form factor: orientation of one patch wrt other patch (n x n matrix)

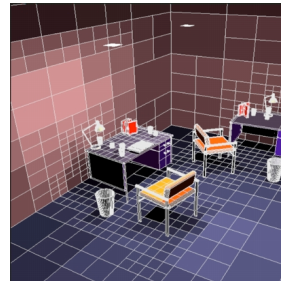

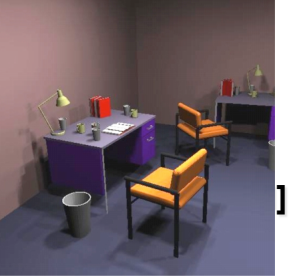

escience.anu.edu.au/lecture/cg/GlobalIllumination/Image/discrete.ipg escience.anu.edu.au/lecture/cg/GlobalIllumination/Image/continuous.jp

67

65

# **Review: Subsurface Scattering**

- light enters and leaves at *different* locations on the surface
	- bounces around inside
- technical Academy Award, 2003
	- Jensen, Marschner, Hanrahan

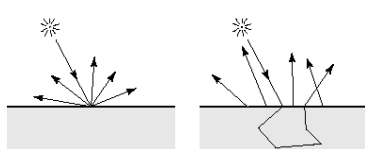

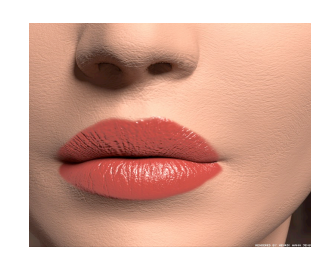

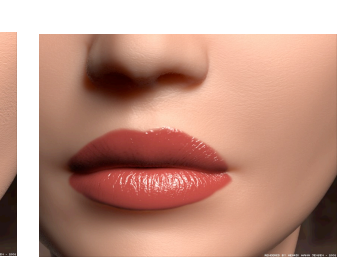

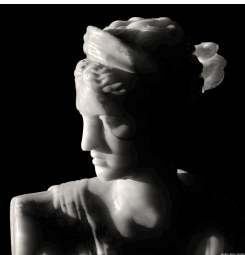

# **Review: Non-Photorealistic Rendering**

• simulate look of hand-drawn sketches or paintings, using digital models

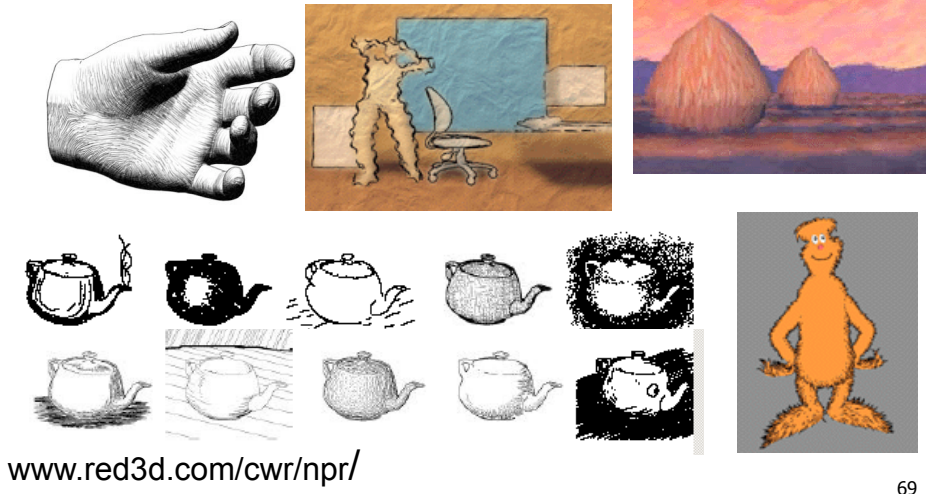

# **Review: Collision Detection**

- boundary check
	- perimeter of world vs. viewpoint or objects
		- 2D/3D absolute coordinates for bounds
		- simple point in space for viewpoint/objects
- set of fixed barriers
	- walls in maze game
		- 2D/3D absolute coordinate system
- set of moveable objects
	- one object against set of items
		- missile vs. several tanks
	- multiple objects against each other
		- punching game: arms and legs of players
		- room of bouncing balls

## **Review: Collision Proxy Tradeoffs**

- collision proxy (bounding volume) is piece of geometry used to represent complex object for purposes of finding collision
- proxies exploit facts about human perception
	- we are bad at determining collision correctness
	- especially many things happening quickly

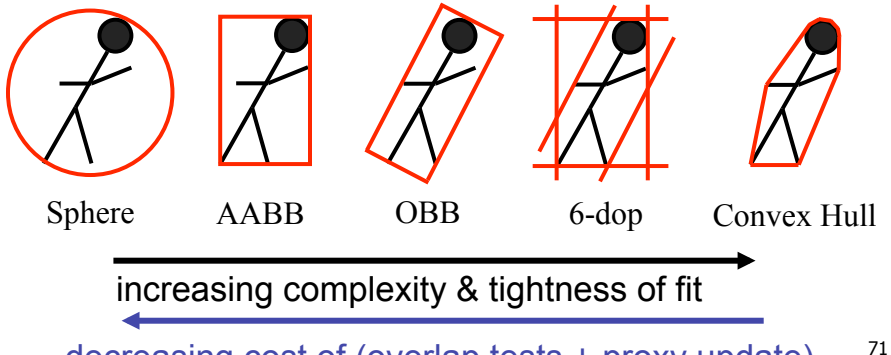

#### decreasing cost of (overlap tests + proxy update)

# **Review: Spatial Data Structures**

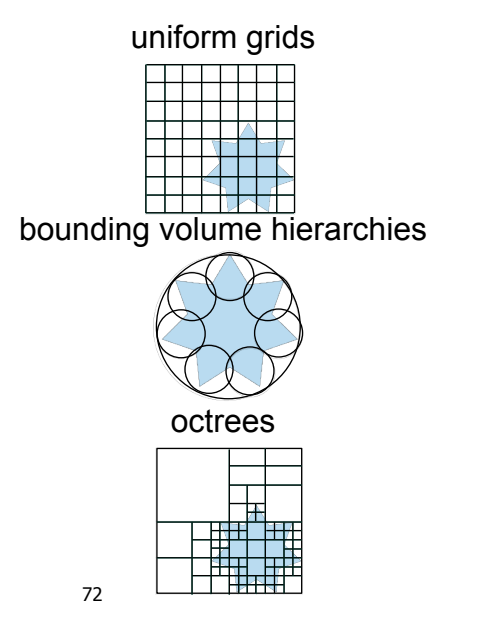

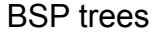

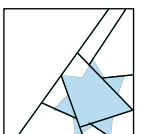

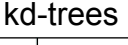

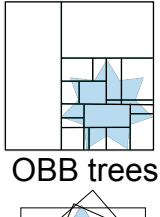

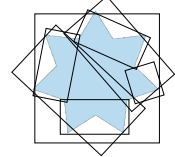

## **Review: Scan Conversion**

- convert continuous rendering primitives into discrete fragments/pixels
	- given vertices in DCS, fill in the pixels
- display coordinates required to provide scale for discretization

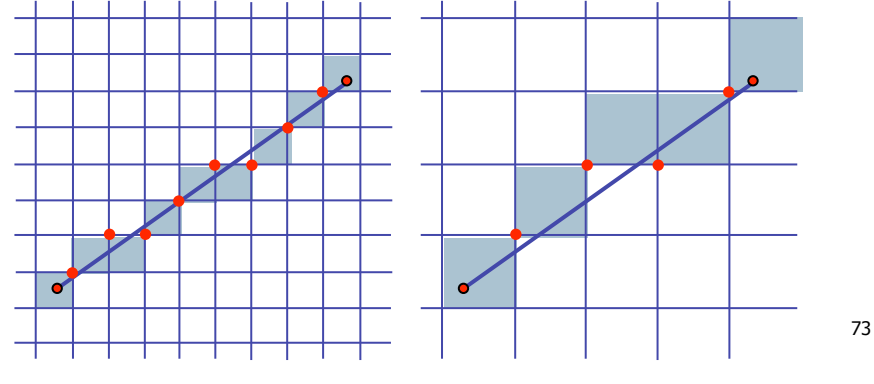

# **Review: Midpoint Algorithm**

- we're moving horizontally along x direction (first octant)
	- only two choices: draw at current y value, or move up vertically to y+1?
		- check if midpoint between two possible pixel centers above or below line
	- candidates
		- $\cdot$  top pixel:  $(x+1,y+1)$
	- bottom pixel:  $(x+1, y)$
	- midpoint:  $(x+1, y+.5)$
- check if midpoint above or below line
	- below: pick top pixel
	- above: pick bottom pixel
- key idea behind Bresenham
	- reuse computation from previous step
	- integer arithmetic by doubling values

# **Review: Bresenham - Reuse Computation, Integer Only**

```
y=y0;
```

```
dx = x1-x0;
dy = y1-y0;
d = 2 * dy - dx;incKeepY = 2*dy;
incIncreaseY = 2*dy-2*dx;
for (x=x0; x \leq x1; x++)draw(x,y);
 if |(d>0)| then {
   y = y + 1;
   d += incIncreaseY;
  } else {
   d += incKeepY;
}
```
## **Review: Flood Fill**

- simple algorithm
	- draw edges of polygon
	- use flood-fill to draw interior

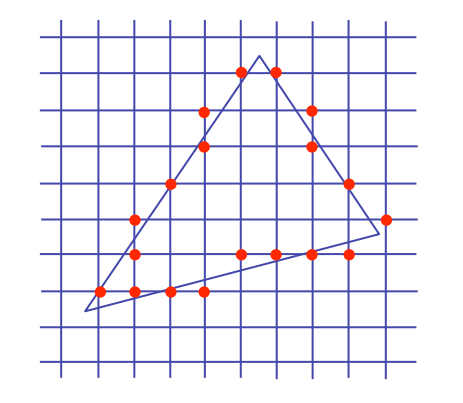

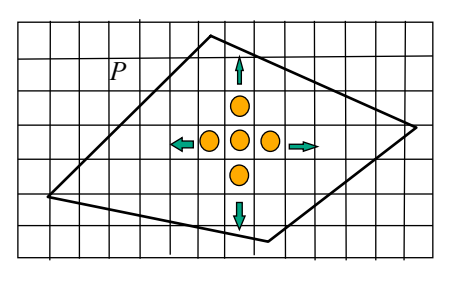

above: bottom pixel

below: top pixe

## **Review: Scanline Algorithms**

- scanline: a line of pixels in an image
	- set pixels inside polygon boundary along horizontal lines one pixel apart vertically
		- parity test: draw pixel if edgecount is odd
		- optimization: only loop over axis-aligned bounding box of xmin/xmax, ymin/ymax

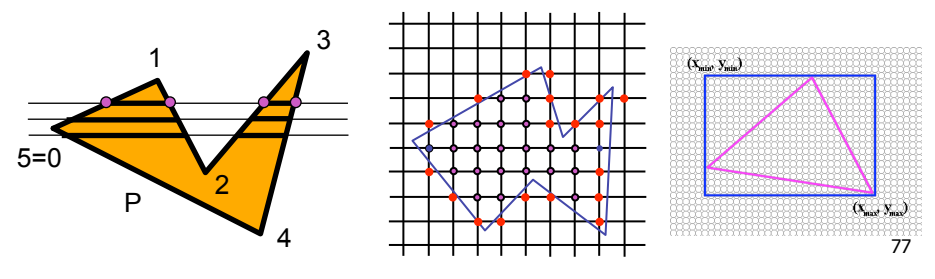

#### **Review: Bilinear Interpolation**

- interpolate quantity along *L* and *R* edges, as a function of *y* 
	- then interpolate quantity as a function of *x*

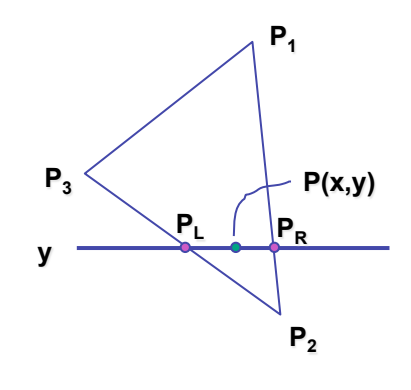

# **Review: Barycentric Coordinates**

- non-orthogonal coordinate system based on triangle itself
	- origin:  $P_1$ , basis vectors:  $(P_2-P_1)$  and  $(P_3-P_1)$

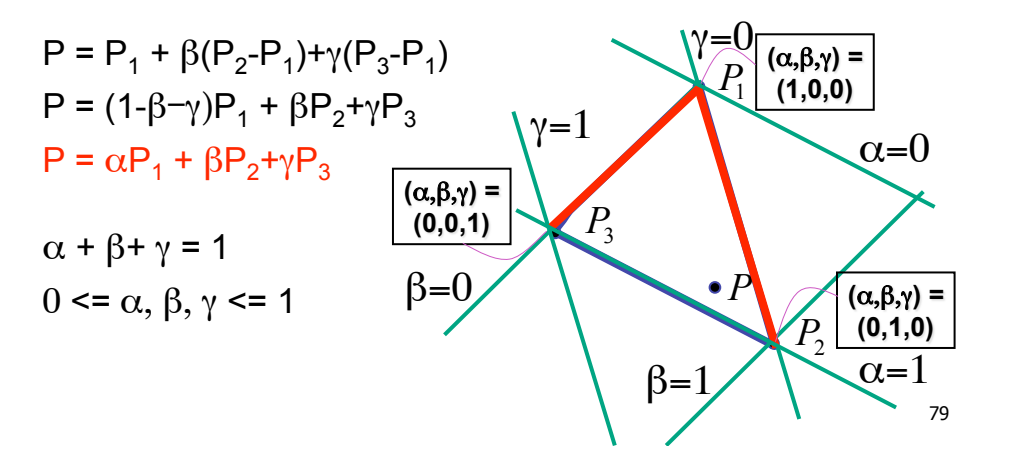

#### **Review: Computing Barycentric Coordinates**  • 2D triangle area • half of parallelogram area • from cross product  $A = A_{P1} + A_{P2} + A_{P3}$  $\alpha = A_{P1}/A$  $\beta = A_{P2} / A$ *P*3 *A*  $P_1$  (1,0,0)  $P_3$ *P*2 **(**α,β,γ**) =**  *P* **(**α,β,γ**) = (0,1,0) (**α,β,γ**) =**   $(0,0,1)$  $A_{P_2}$ *P*1 *A*

weighted combination of three points

 $\gamma = A_{\text{p}3} / A$ 

# **Review: Painter**'**s Algorithm**

- draw objects from back to front
- problems: no valid visibility order for
	- intersecting polygons

1

6

7

2

• cycles of non-intersecting polygons possible

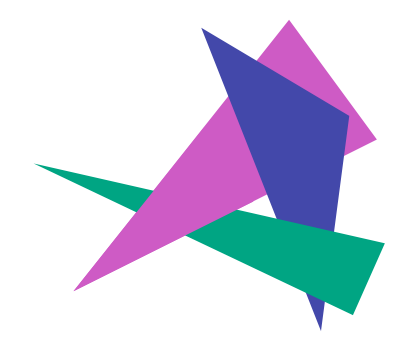

#### **Review: BSP Trees**

- preprocess: create binary tree
	- recursive spatial partition
	- viewpoint independent

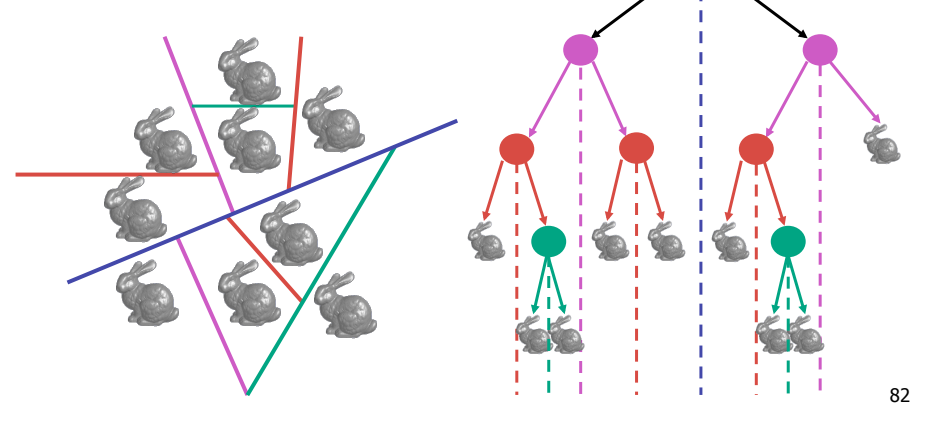

## **Review: BSP Trees**

81

83

8<mark>i 7</mark>i

N/Fi

 $N / \frac{1}{2}$ 

9

N/ <u>|</u> \F |

6

- runtime: correctly traversing this tree enumerates objects from back to front
	- viewpoint dependent: check which side of plane viewpoint is on **at each node**
	- draw far, draw object in question, draw near 3  $F \nearrow$  N

 $N / \frac{1}{2}$   $\sqrt{F}$ 

 $F / \backslash N$ 

 $1<sup>1</sup>2$ 

 $N / \binom{n}{k}$ 

5

 $N/\sqrt{F}$  .

4 3

 $4 65$ 

8

 $9<sup>1</sup>$ 

#### **Review: Z-Buffer Algorithm**

- augment color framebuffer with Z-buffer or depth buffer which stores Z value at each pixel
	- at frame beginning, initialize all pixel depths to ∞
	- when rasterizing, interpolate depth (Z) across polygon
	- check Z-buffer before storing pixel color in framebuffer and storing depth in Z-buffer
	- don't write pixel if its Z value is more distant than the Z value already stored there

#### **Review: Depth Test Precision**

• reminder: perspective transformation maps eye-space (view) *z* to NDC *z* 1

$$
\begin{bmatrix} E & 0 & A & 0 \ 0 & F & B & 0 \ 0 & 0 & C & D \ 0 & 0 & -1 & 0 \end{bmatrix} \begin{bmatrix} x \ y \ z \end{bmatrix} = \begin{bmatrix} Ex + Az \ Fy + Bz \ Cz + D \ -z \end{bmatrix} = \begin{bmatrix} -\left(\frac{Ey}{z} + Az\right) \ \left(\frac{Fy}{z} + Bz\right) \ -\left(\frac{Cy}{z} + Bz\right) \end{bmatrix}
$$
  
thus  $z_{NDC} = -\left(C + \frac{D}{z_{eye}}\right)$ 

- depth buffer essentially stores 1/z
	- high precision for near, low precision for distant

#### **Review: Integer Depth Buffer**

- reminder from picking: depth stored as integer • depth lies in the DCS z range [0,1] • format: multiply by 2<sup>^</sup>n -1 then round to nearest int  $\cdot$  where  $n =$  number of bits in depth buffer
	- 24 bit depth buffer =  $2^{2}$ 24 = 16,777,216 possible values
		- small numbers near, large numbers far
	- consider depth from VCS:  $(1\le N)$  \*  $(a + b / z)$ 
		- $\cdot$  N = number of bits of Z precision
		- $a = zFar / (zFar zNear)$
		- $\cdot$  b = zFar  $*$  zNear / ( zNear zFar )
		- $\bullet$  z = distance from the eye to the object

#### 86

# **Review: Object Space Algorithms**

- determine visibility on object or polygon level
	- using camera coordinates
- resolution independent
	- explicitly compute visible portions of polygons
- early in pipeline
	- after clipping
- requires depth-sorting
	- painter's algorithm
	- BSP trees

#### **Review: Image Space Algorithms**

- perform visibility test for in screen coordinates
	- limited to resolution of display
	- Z-buffer: check every pixel independently
- performed late in rendering pipeline

85

|<br>|

 $\overline{\phantom{a}}$  $\overline{\phantom{a}}$  $\overline{\phantom{a}}$  $\overline{\phantom{a}}$  $\overline{\phantom{a}}$  $\overline{\phantom{a}}$  $\overline{\phantom{a}}$ 

#### **Review: Back-face Culling**

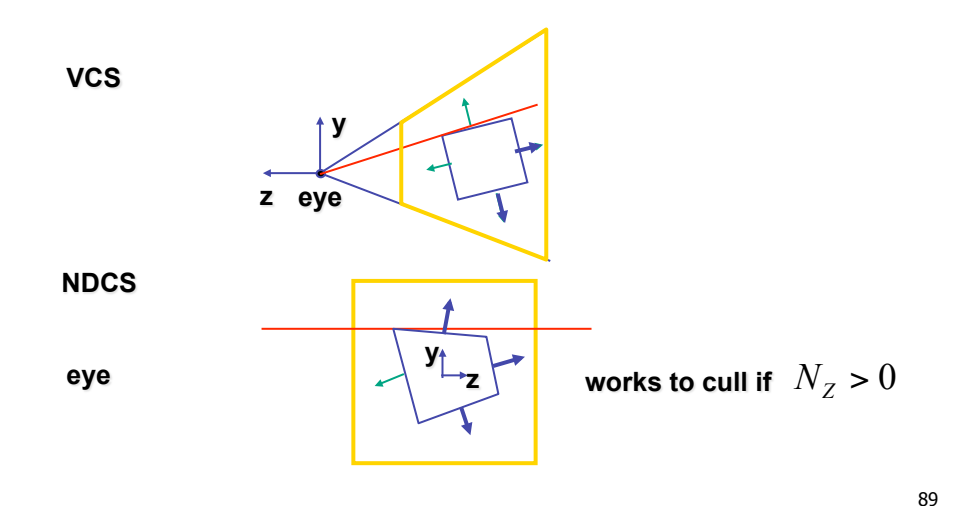

#### **Review: Invisible Primitives**

- *why might a polygon be invisible?*
	- polygon outside the *field of view / frustum* 
		- solved by clipping
	- polygon is *backfacing* 
		- solved by backface culling
	- polygon is *occluded* by object(s) nearer the viewpoint

90

• solved by hidden surface removal

## **Review: Alpha and Premultiplication**

- specify opacity with alpha channel  $\alpha$ 
	- $\alpha$ =1: opaque,  $\alpha$ =.5: translucent,  $\alpha$ =0: transparent
- how to express a pixel is half covered by a red object?
	- obvious way: store color independent from transparency  $(r, q, b, \alpha)$ 
		- intuition: alpha as transparent colored glass
			- 100% transparency can be represented with many different RGB values
		- pixel value is  $(1,0,0,0.5)$
		- upside: easy to change opacity of image, very intuitive
		- downside: compositing calculations are more difficult not associative
	- elegant way: premultiply by  $\alpha$  so store ( $\alpha r$ ,  $\alpha g$ ,  $\alpha b$ , $\alpha$ )
		- intuition: alpha as screen/mesh
			- RGB specifies how much color object contributes to scene
			- alpha specifies how much object obscures whatever is behind it (coverage)
			- alpha of .5 means half the pixel is covered by the color, half completely transparent
			- only one 4-tuple represents 100% transparency: (0,0,0,0)
		- pixel value is  $(.5, 0, 0, .5)$
		- upside: compositing calculations easy (& additive blending for glowing!)
		- downside: less intuitive 91

## **Review: Complex Compositing**

- foreground color **A**, background color **B**
- how might you combine multiple elements?
	- Compositing Digital Images, Porter and Duff, Siggraph '84
	- pre-multiplied alpha allows all cases to be handled simply

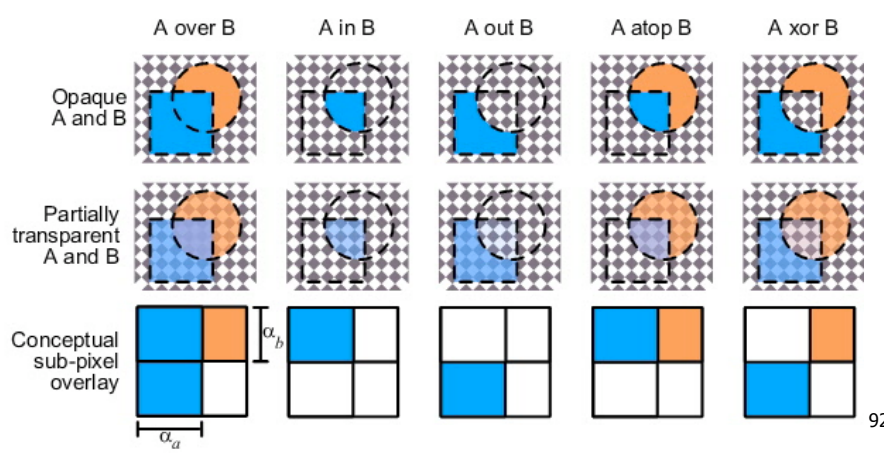

## **Review: Texture Coordinates**

- texture image: 2D array of color values (texels)
- assigning texture coordinates (s,t) at vertex with object coordinates (x,y,z,w)
	- use interpolated (s,t) for texel lookup at each pixel
	- use value to modify a polygon's color
		- or other surface property
	- specified by programmer or artist **glTexCoord2f(s,t)**

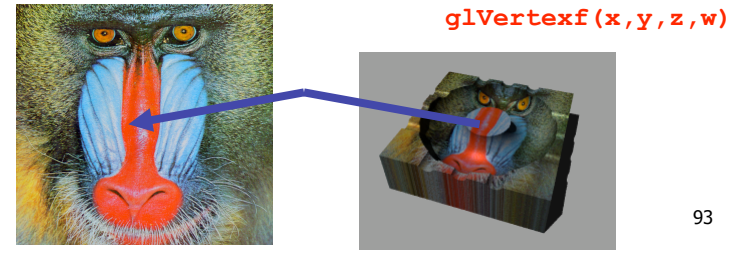

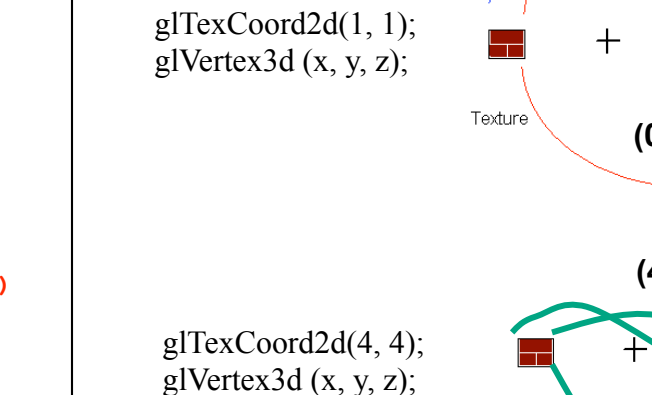

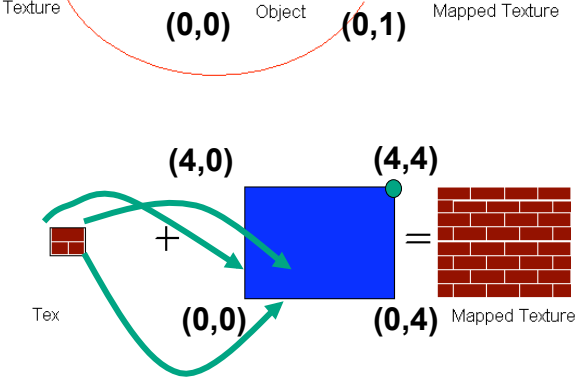

 $(M, 1)$ 

 $=$ 

**(1,0)** 

**Review: Tiled Texture Map** 

#### **Review: Fractional Texture Coordinates**

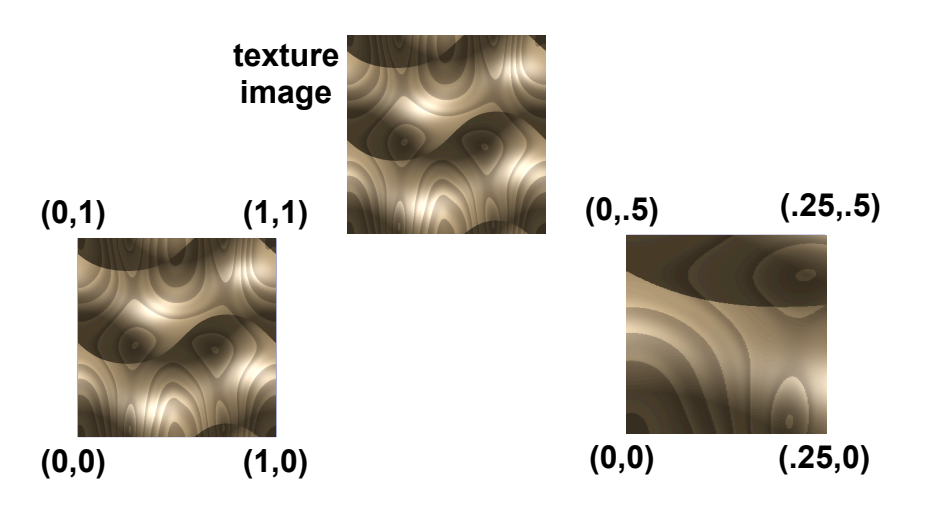

#### **Review: Texture**

- action when s or t is outside [0...1] interval
	- tiling
	- clamping
- functions
	- replace/decal
	- modulate
	- blend
- texture matrix stack **glMatrixMode( GL\_TEXTURE );**

# **Review: MIPmapping**

• image pyramid, precompute averaged versions

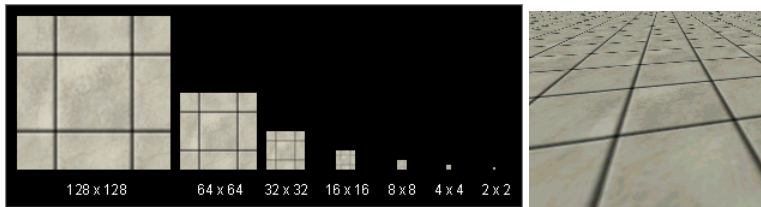

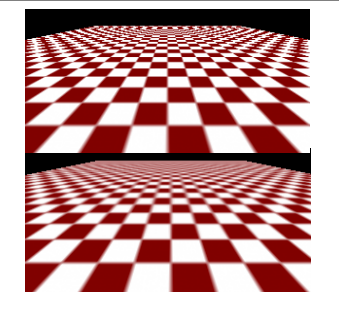

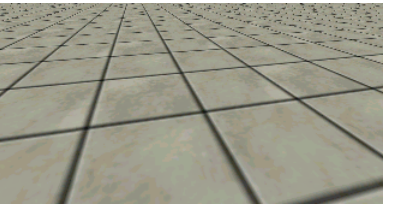

Without MIP-mapping

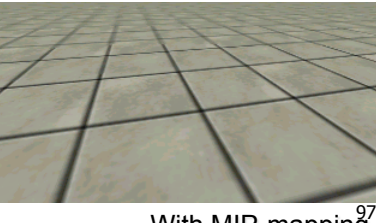

#### **Review: Bump Mapping: Normals As Texture**

- create illusion of complex geometry model
- control shape effect by locally perturbing surface normal

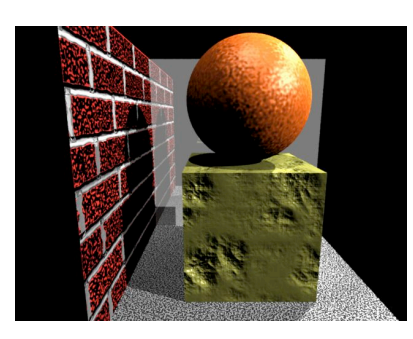

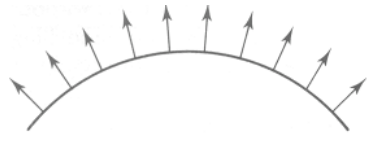

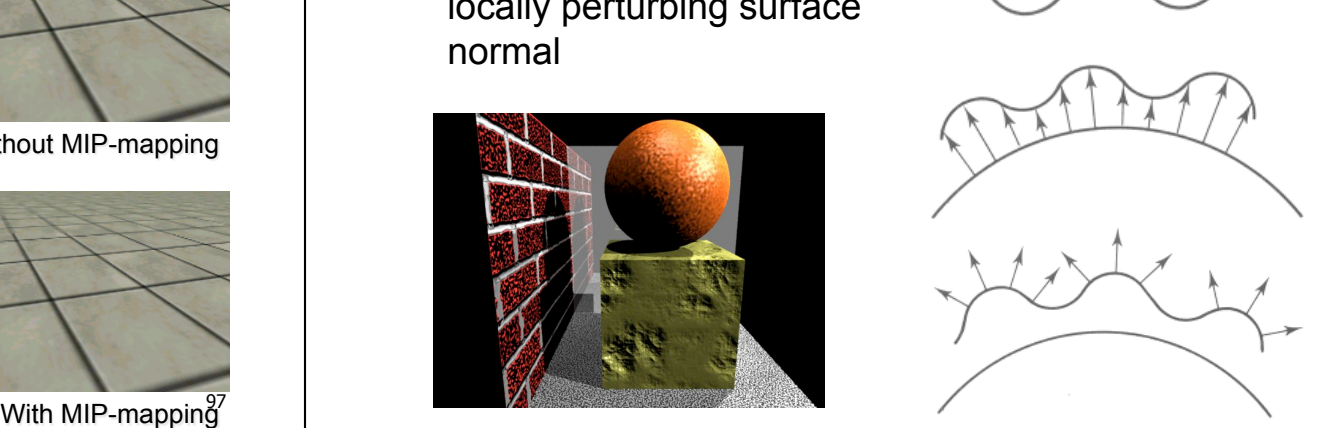

# **Review: Environment Mapping**

- cheap way to achieve reflective effect
	- generate image of surrounding
	- map to object as texture
- sphere mapping: texture is distorted fisheye view
	- point camera at mirrored sphere
	- use spherical texture coordinates

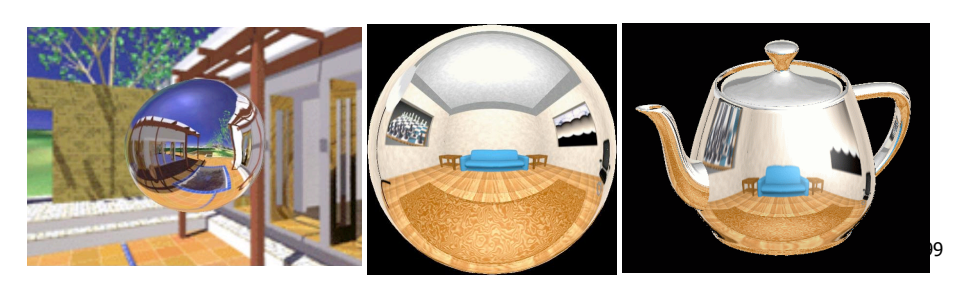

#### **Review: Perlin Noise: Procedural Textures**

function marble(point)  $x = point.x + turbulence(point);$ return marble\_color(sin(x))

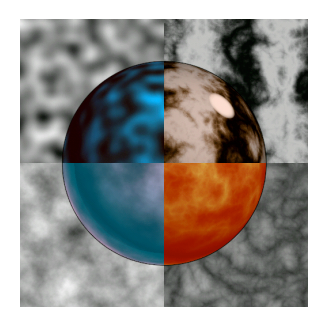

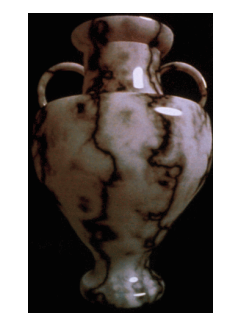

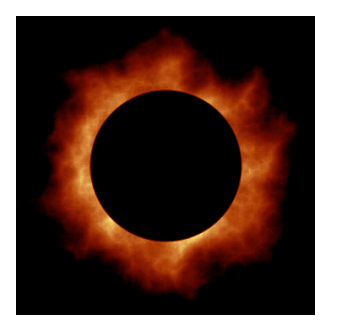

# **Review: Perlin Noise**

- coherency: smooth not abrupt changes
- turbulence: multiple feature sizes

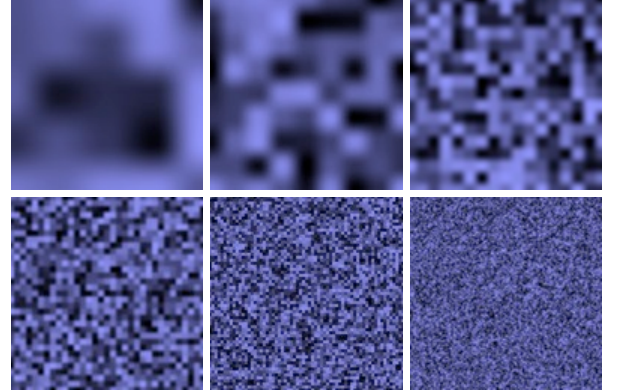

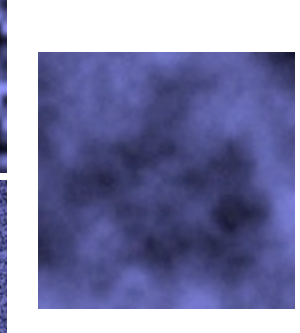

101

# **Review: Procedural Modeling**

- textures, geometry
	- nonprocedural: explicitly stored in memory
- procedural approach
	- compute something on the fly
		- not load from disk
	- often less memory cost
	- visual richness
		- adaptable precision
- noise, fractals, particle systems

102

# **Review: Language-Based Generation**

- L-Systems
	- F: forward, R: right, L: left
	- Koch snowflake:  $F = FI$  FRRFLF
	- Mariano's Bush: F=FF-[-F+F+F]+[+F-F-F]
		- angle 16

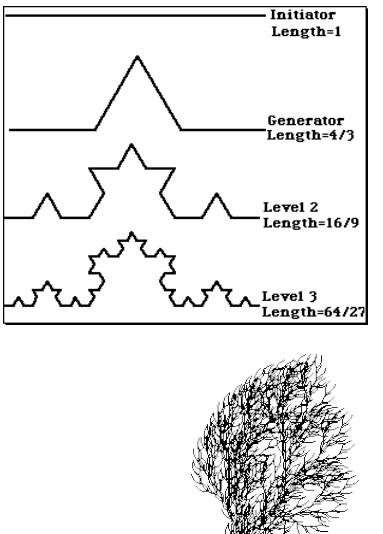

http://spanky.triumf.ca/www/fractint/lsys/plants.html

#### 103

#### **Review: Fractal Terrain**

- 1D: midpoint displacement
	- divide in half, randomly displace
	- scale variance by half
- 2D: diamond-square
	- generate new value at midpoint
	- average corner values + random displacement • scale variance by half each time

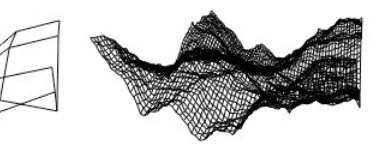

## **Review: Particle Systems**

- changeable/fluid stuff
	- fire, steam, smoke, water, grass, hair, dust, waterfalls, fireworks, explosions, flocks
- life cycle
	- generation, dynamics, death
- rendering tricks
	- avoid hidden surface computations

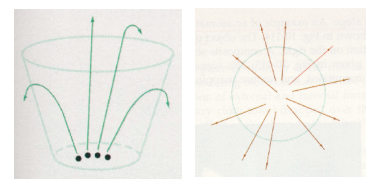

105

107

# **Review: Clipping**

• analytically calculating the portions of primitives within the viewport

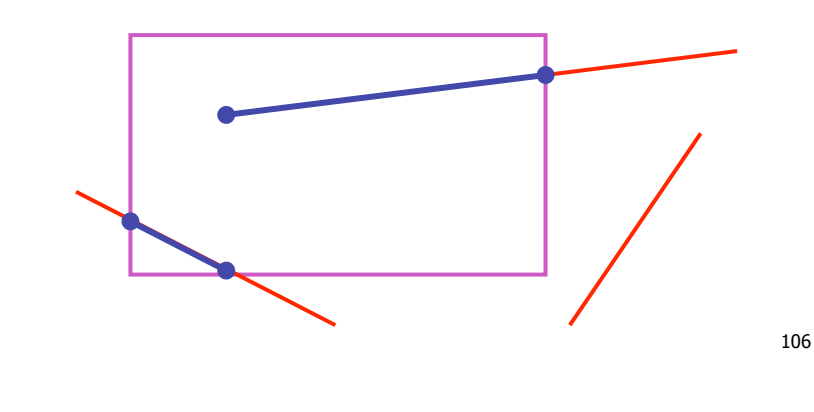

# **Review: Clipping Lines To Viewport**

- combining trivial accepts/rejects
	- trivially accept lines with both endpoints inside all edges of the viewport
	- trivially reject lines with both endpoints outside the same edge of the viewport
	- otherwise, reduce to trivial cases by splitting into two segments

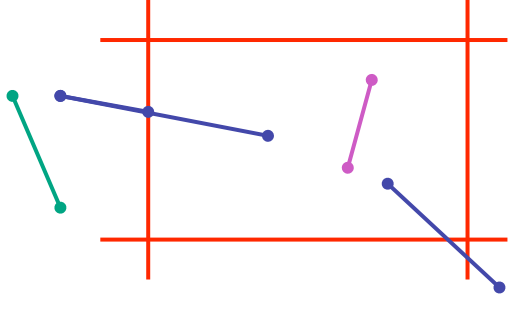

# **Review: Cohen-Sutherland Line Clipping**

- outcodes
	- 4 flags encoding position of a point relative to top, bottom, left, and right boundary

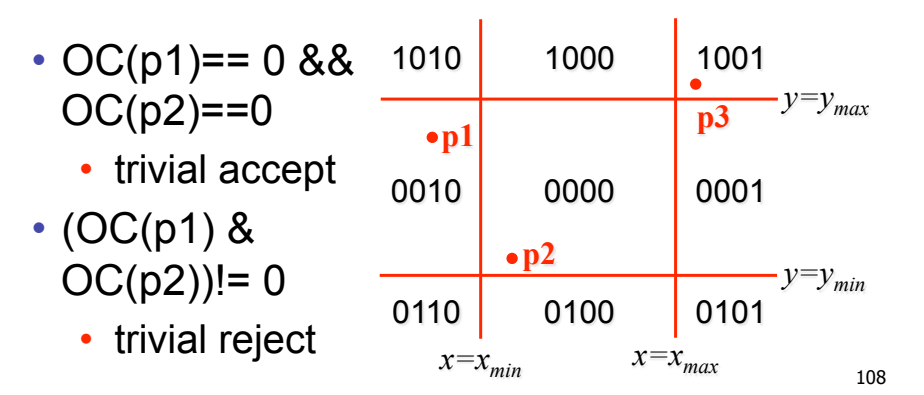

# **Review: Polygon Clipping**

- not just clipping all boundary lines
- may have to introduce new line segments

# 109

# **Review: Sutherland-Hodgeman Clipping**

- for each viewport edge
	- clip the polygon against the edge equation for new vertex list
	- after doing all edges, the polygon is fully clipped

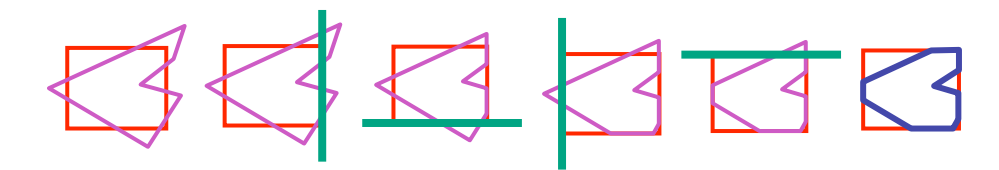

• for each polygon vertex

- decide what to do based on 4 possibilities
	- is vertex inside or outside?
	- is previous vertex inside or outside?

110

# **Review: Sutherland-Hodgeman Clipping**

- edge from *p[i-1]* to *p[i]* has four cases
	- decide what to add to output vertex list

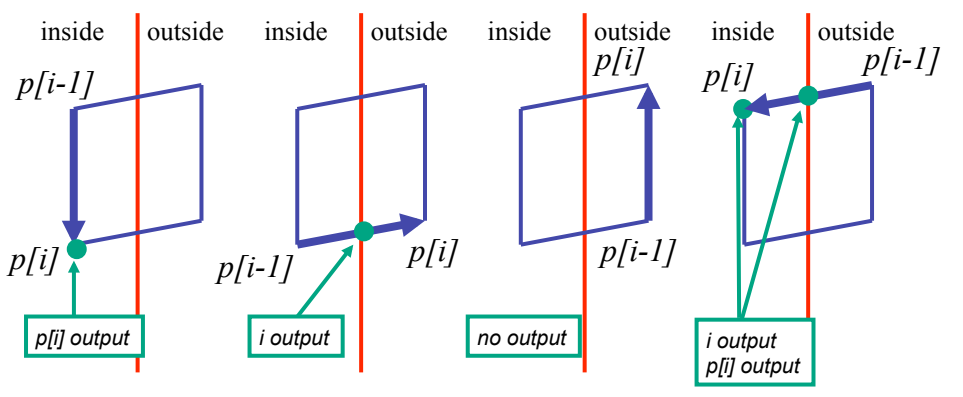

# **Review: RGB Component Color**

- simple model of color using RGB triples
- component-wise multiplication
	- (a0,a1,a2) \* (b0,b1,b2) = (a0\*b0, a1\*b1, a2\*b2)

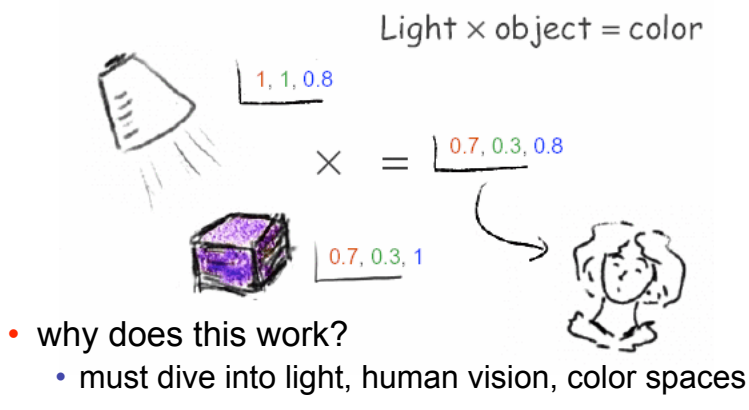

# **Review: Trichromacy and Metamers**

- three types of cones
- color is combination of cone stimuli
	- metamer: identically perceived color caused by very different spectra

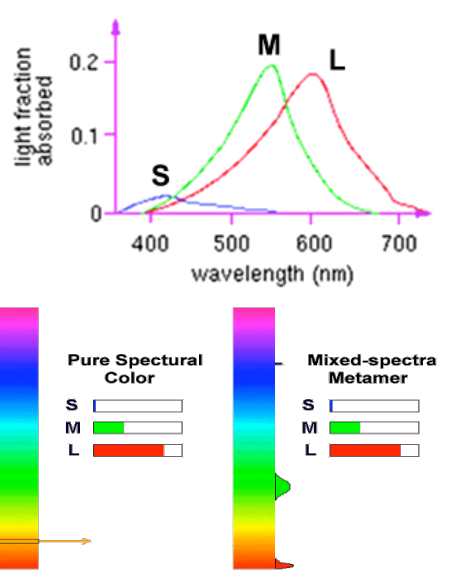

113

## **Review: Measured vs. CIE Color Spaces**

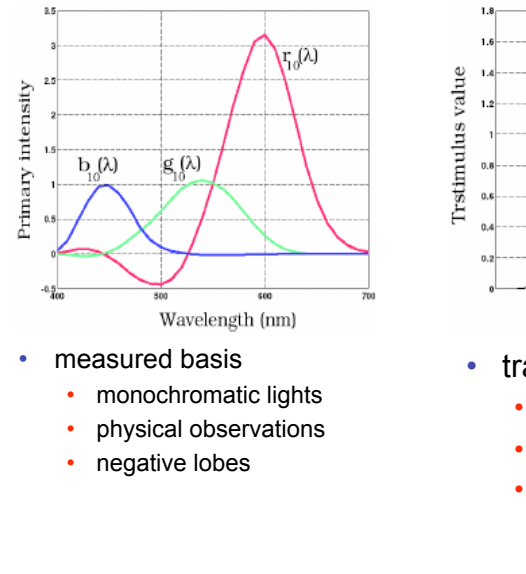

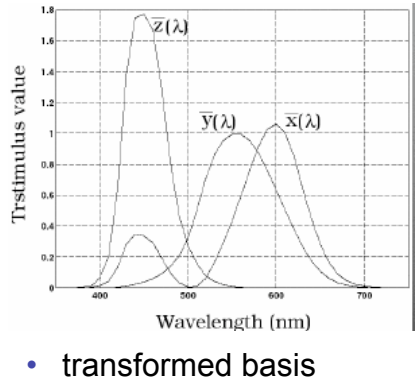

- "imaginary" lights
- all positive, unit area
- Y is luminance

114

#### **Review: Chromaticity Diagram and Gamuts**

- plane of equal brightness showing chromaticity
- gamut is polygon, device primaries at corners
	- defines reproducible color range

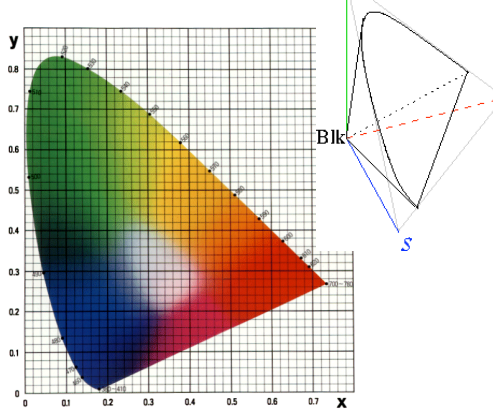

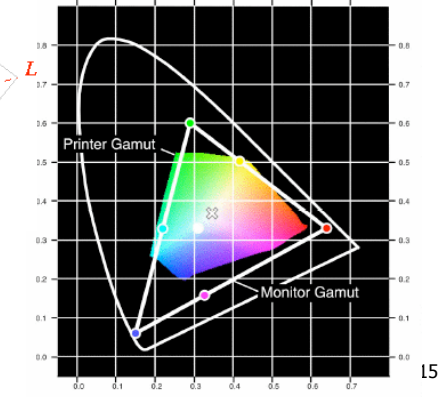

# **Review: RGB Color Space (Color Cube)**

- define colors with  $(r, q, b)$ amounts of red, green, and blue
	- used by OpenGL
	- hardware-centric
- RGB color cube sits within CIE color space
	- subset of perceivable colors
	- scale, rotate, shear cube

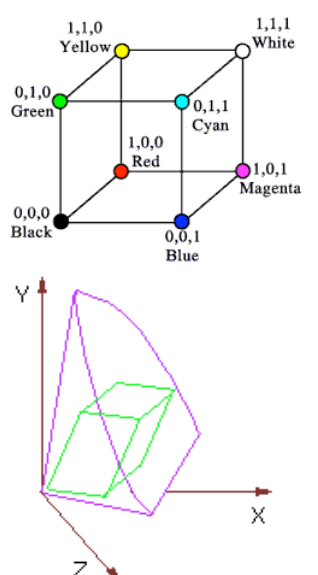

# **Review: HSV Color Space**

- hue: dominant wavelength, "color"
- saturation: how far from grey
- value/brightness: how far from black/ white
- cannot convert to RGB with matrix alone

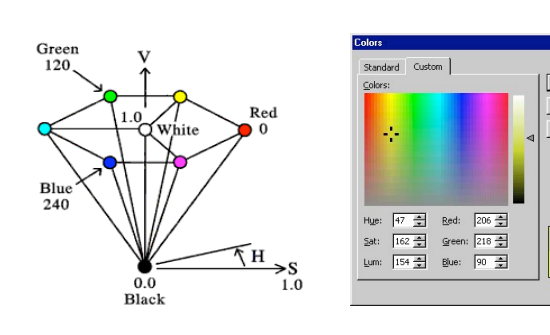

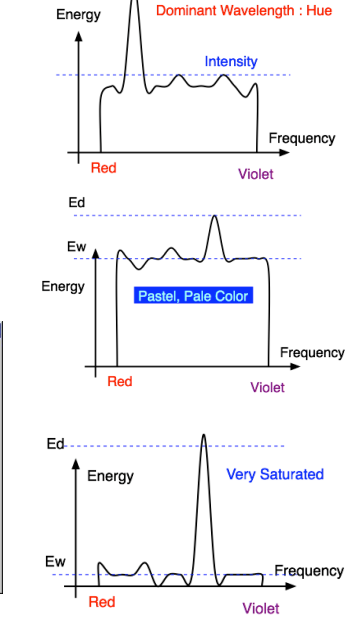

Q

I

# **Review: YIQ Color Space**

- color model used for color TV
	- Y is luminance (same as CIE)
	- I & Q are color (not same I as HSI!)
	- using Y backwards compatible for B/W TVs
	- conversion from RGB is linear

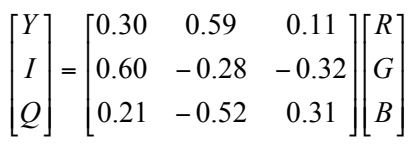

• green is much lighter than red, and red lighter than blue

# **Review: HSI/HSV and RGB**

- HSV/HSI conversion from RGB
	- hue same in both
	- value is max, intensity is average

$$
H = \cos^{-1}\left[\frac{\frac{1}{2}[(R-G) + (R-B)]}{\sqrt{(R-G)^2 + (R-B)(G-B)}}\right]
$$
if (B > G),  
H \to HSI: 
$$
S = 1 - \frac{\min(R, G, B)}{I} \qquad I = \frac{R+G+B}{3}
$$

$$
H = 360-H
$$

# ! **Review: Color Constancy**

- automatic "white balance" from change in illumination
- vast amount of processing behind the scenes!
- colorimetry vs. perception

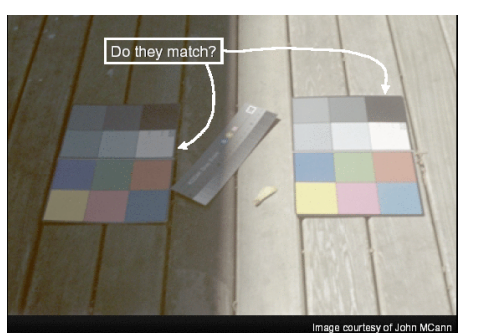

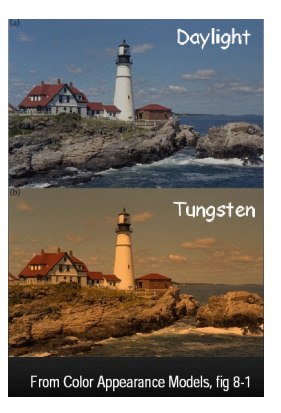

|<br>|-<br>|-

#### **Review: Splines Review: Hermite Spline**   $\nabla p_2$ • *spline* is parametric • user provides  $\nabla p_i$ curve defined by *control*  • endpoints *points*   $\mathcal{L}_t = 0$ • derivatives at endpoints  $p<sub>I</sub>$ • *knots:* control points that lie on curve A Duck (weight) • engineering drawing: spline was flexible wood, control points were physical weights Ducks trace out curve 121 122

# **Review: Bézier Curves**

- four control points, two of which are knots
	- more intuitive definition than derivatives
- curve will always remain within convex hull (bounding region) defined by control points

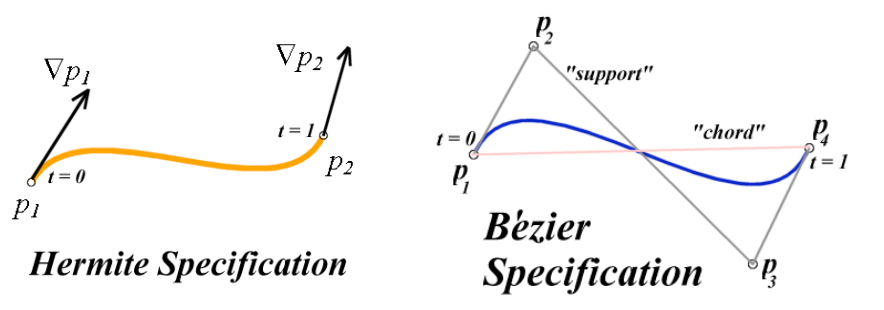

# **Review: Basis Functions**

• point on curve obtained by multiplying each control point by some basis function and summing

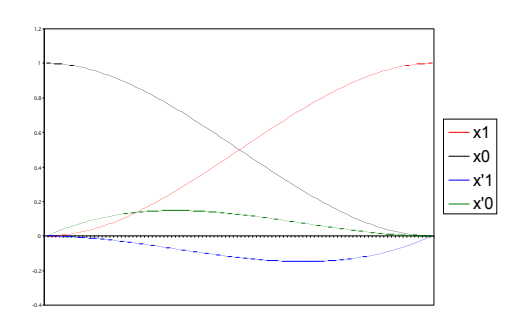

#### **Review: Comparing Hermite and Bézier**  0 0.2 0.4 0.6 0.8 1 1.2 B0  $-B1$  $-$ B2  $-$ B3 x1 x0 x'1 x'0 Hermite Bézier

#### **Review: Sub-Dividing Bézier Curves**

• find the midpoint of the line joining  $M_{012}$ ,  $M_{123}$ . call it  $M_{0123}$ 

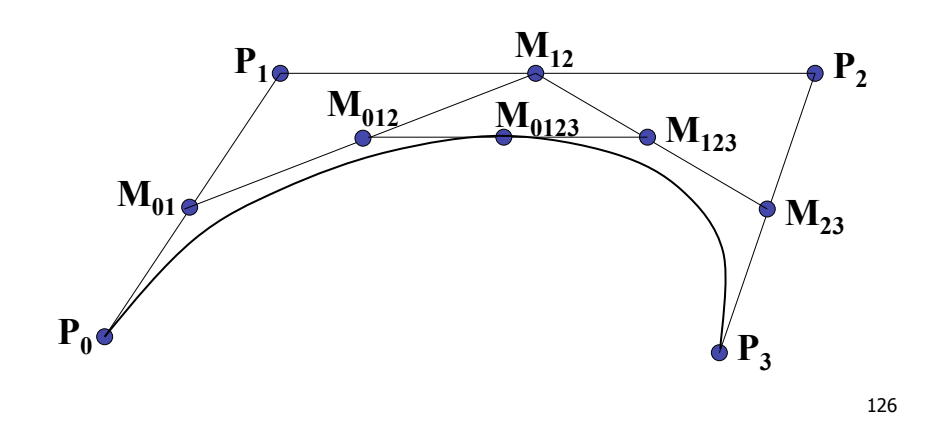

# **Review: de Casteljau**'**s Algorithm**

125

- can find the point on Bézier curve for any parameter value *t* with similar algorithm
	- for *t=0.25*, instead of taking midpoints take points 0.25 of the way

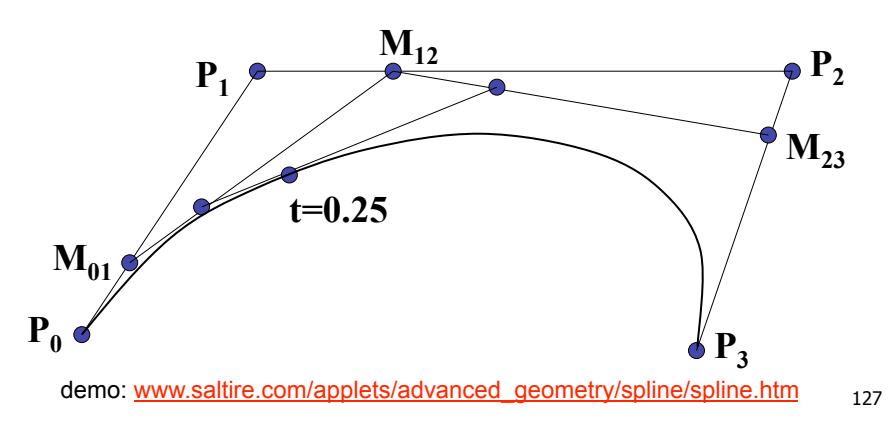

## **Review: Continuity**

- piecewise Bézier: no continuity guarantees
- continuity definitions
	- $\cdot$  C<sup>0</sup>: share join point
	- $C^1$ : share continuous derivatives
	- $\cdot$  C<sup>2</sup>: share continuous second derivatives

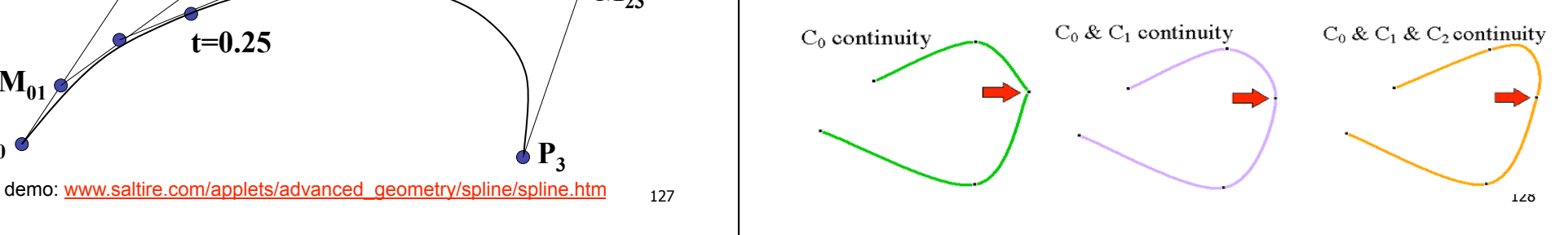

# **Review: B-Spline**

- $C_0$ ,  $C_1$ , and  $C_2$  continuous
- piecewise: locality of control point influence

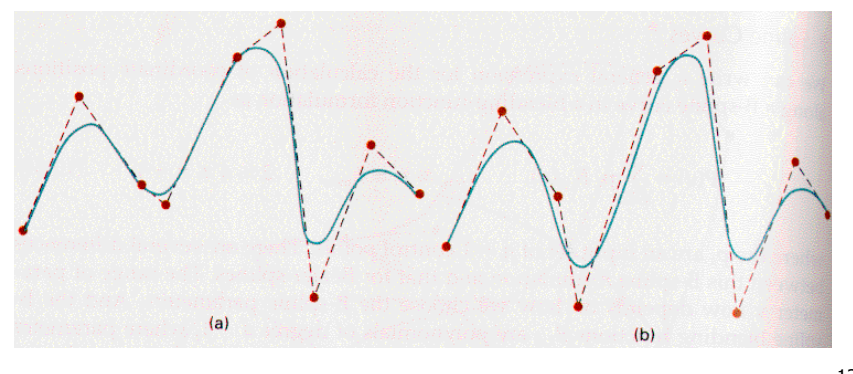

129

#### **Review: Visual Encoding**

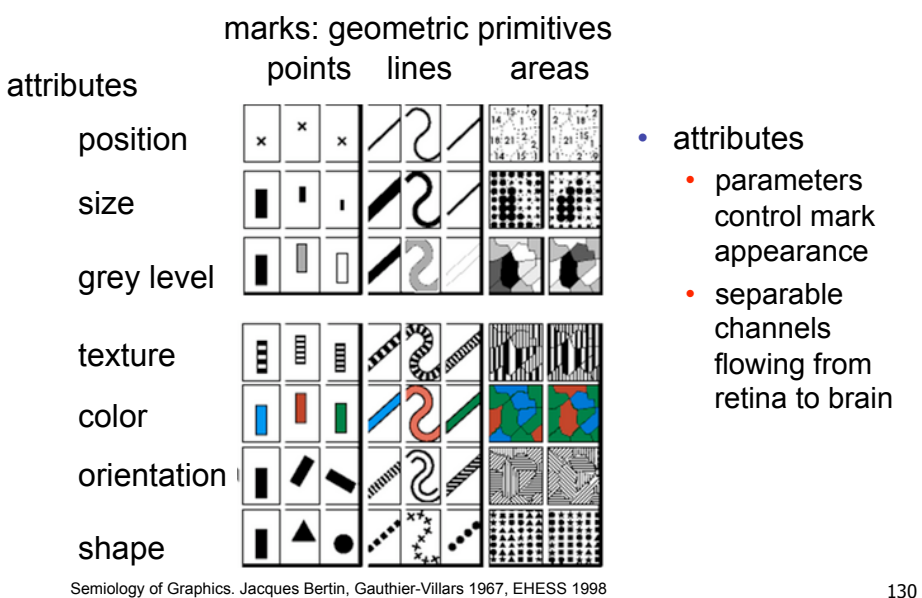

- **attributes** 
	- parameters control mark appearance
	- separable channels flowing from retina to brain

# **Review: Channel Ranking By Data Type**

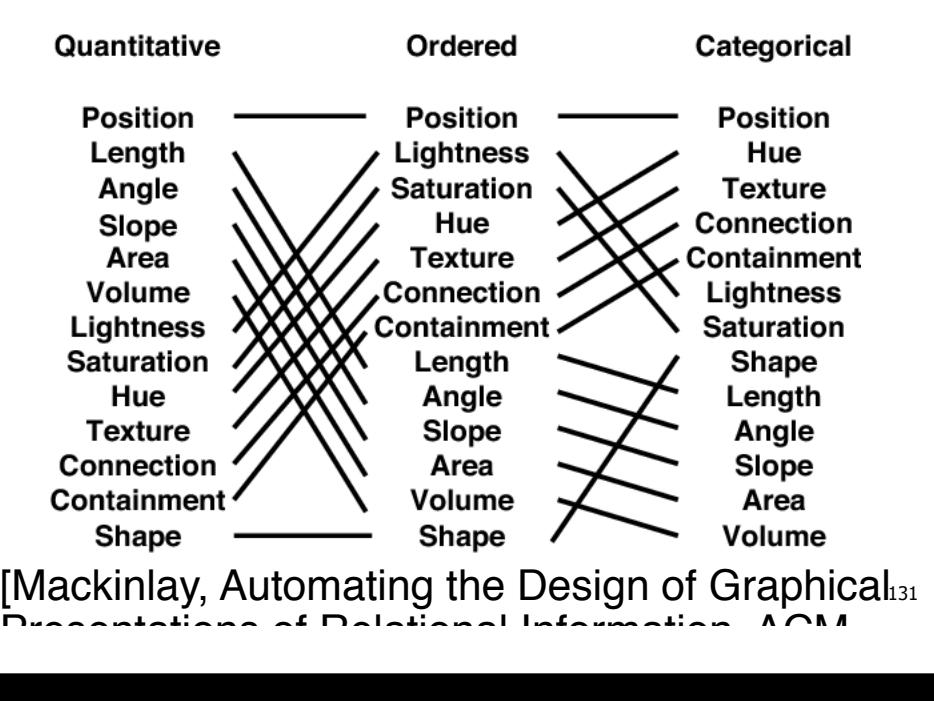

## **Review: Integral vs. Separable Channels**

• not all channels separable

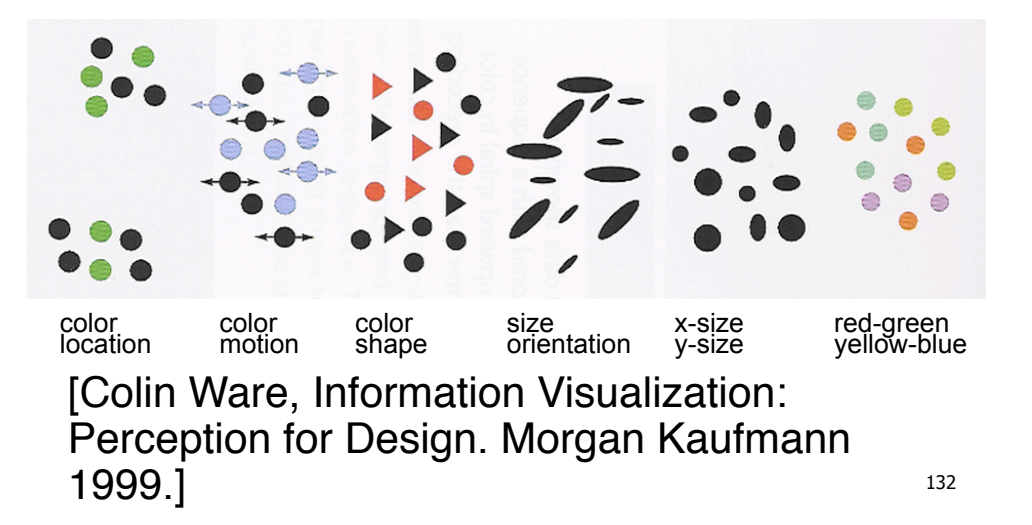

## **Review: Preattentive Visual Channels**

• color alone, shape alone: preattentive

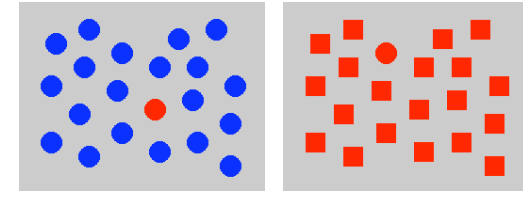

- combined color and shape: requires attention
	- search speed linear with distractor count

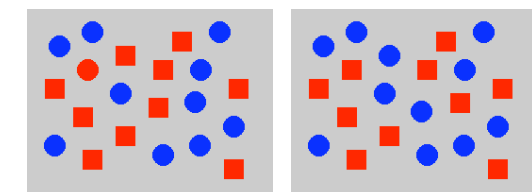

#### [Christopher Healey, [www.csc.ncsu.edu/faculty/healey/PP/PP.html]

#### **Review: InfoVis Techniques**

- 3D often worse then 2D for abstract data
	- perspective distortion, occlusion
	- transform, use linked views
- animation often worse than small multiples

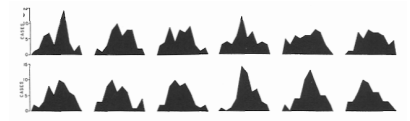

- aggregation and filtering
	- focus+context
- dimensionality reduction
- parallel coordinates 134<br>
<br>
a<br>
<br>
a<br>
<br>
a<br>  $\frac{134}{25}$

# **Beyond 314: Other Graphics Courses**

- 424: Geometric Modelling
	- was offered this year
- 426: Computer Animation
	- will be offered next year
- 514: Image-Based Rendering Heidrich
- 526: Algorithmic Animation van de Panne
- 530P: Sensorimotor Computation Pai
- 533A: Digital Geometry Sheffer
- 547: Information Visualization Munzner